# BUREAU INTERNATIONAL DES POIDS ET MESURES

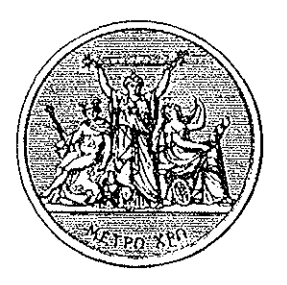

On the Hyperfine Structure of Iodine:

2.

To Calculate Hyperfine Constants on the Basis of Experimental Data

by

Susanne Picard-Fredin and Annick Razet'

<sup>+</sup>Institut National de Metrologie, Conservatoire National des Arts et Metiers, 292 rue St Martin, 75141 Paris cedex 03, France<sup>\*</sup>

\* Laboratory associated to C.N.R.S. UA827

PAVILLON DE BRETEUIL 92312 Sèvres Cedex **France** 

 $\cdot$ 

On the Hyperfine Structure of Iodine:

2.

To Calculate Hyperfine Constants on the Basis of Experimental Data

by

 $\ddot{\phantom{a}}$ 

Susanne Picard-Fredin and Annick Razet

### **Abstract**

A method of calculating the hyperfine coupling constants of iodine is described. It has been transfonned into a computer programme written in Turbo-Pascal. The accuracy of the calculations using the programme is compared with that of others published e1sewhere. To exemplify the method the hyperfine constants of the R(12) 26-0 and the R(106) 28-0 transitions in the B-X system of iodine are calculated.

# Table of Contents

 $\ddot{\phantom{a}}$ 

 $\mathbf{s}$ 

 $\sim$ 

 $\bar{\mathcal{A}}$ 

 $\bar{\omega}$ 

 $\sim$ 

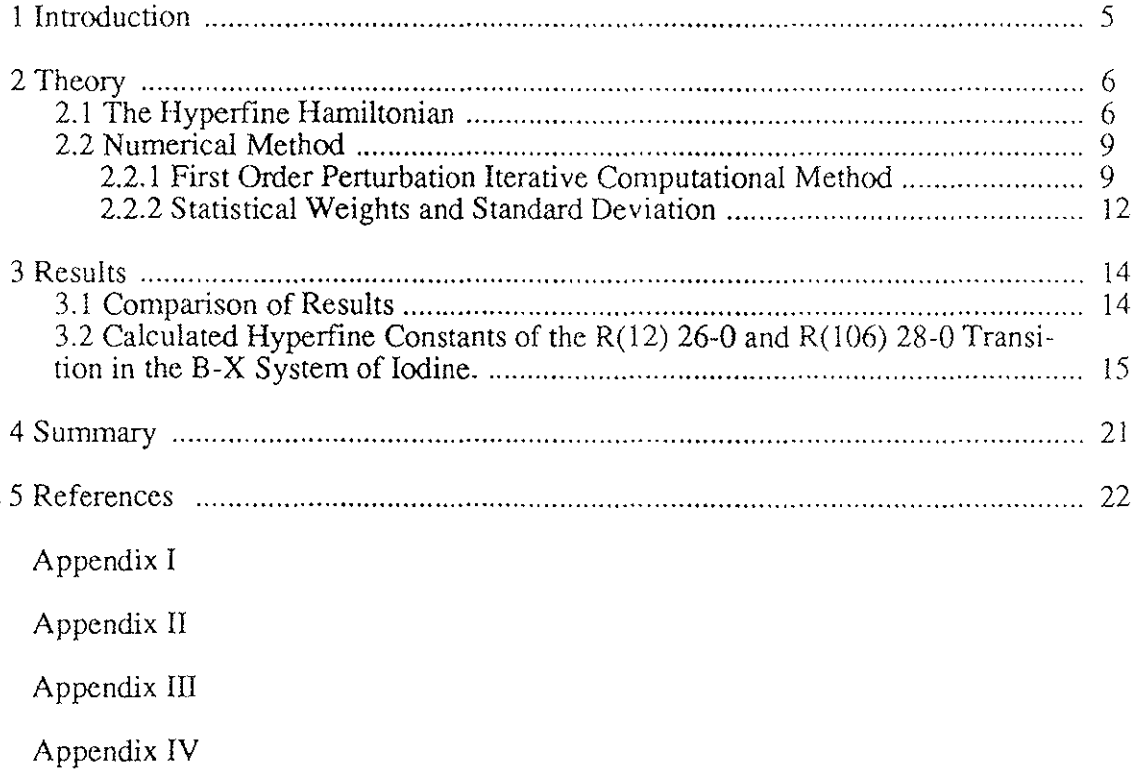

## l Introduction

Investigations of hyperfine structure using sub-Doppler spectroscopy have been a popular subject over the past twenty years. Molecular iodine has probably been the most extensively and frequently studied diatomic molecule in this field. The ease with which it may be handled once contained in a glass cell and its rich, often strong, fluorescence spectrum in the visible, combined with its rather narrow hyperfine lines (some tens of kHz typically), make it particularely attractive for metrological applications. These relate to optical frequency standards. Indeed, sirnultaneously with the new definition of the Metre [1] based on a fixed value for the velocity of light in vacuum, the frequencies of five molecular transitions were recornmended for the realization of the Metre [2]. Four of these correspond to hyperfine transitions in iodme.

The theory of hyperfine interaction has progressed in parallel with improved high precision experimental techniques. A good review of the most important steps in this developement up to 1981 is given by Bordé et al. [3]. Recently, effort has concentrated on understanding the influence of molecular vibration and rotation on the nuclear electric quadrupole and spin-rotation interaction [4-9]. An understanding of hyperfine structure is an important factor in the improvement of present optical frequency standards. Methods are needed for the calculation of spectra and characteristic constants in order to understand and control experimental results.

Here we present a computer programme for the calculation of hyperfine coupling constants for iodine,  $^{127}I_2$ , starting from experimental data. Our programme is written in Turbo-Pascal and is based on the first-order perturbation method first described by Bordé et al. [3]. We chose this iterative computational method as it has been shown to converge rapidly; three or four iterations are generally sufficient [10]. In Sec.2.1 we present our Hamiltonian and give a detailed description of the iterative first-order perturbation method in Sec.2.2. In Sec.3.1 we compare the results obtained using our programme with earlier calculations done by several other groups. Finally, we present in Sec.3.2 a calculation of hyperfine constants using recent experimental data obtained by Chartier et al. [11]. The programme is listed among the Appenàices which also includes complementary information and guidance.

5

## 2 Theory

Before describing the calculation method, we first present the Hamiltoninan that was used. For further details on how to calculate a hyperfine spectrum we refer to [12].

## **2.1 The** Hyperfine Hamiltonian

The hyperfine Hamiltonian,  $\hat{H}_{\text{hfs}}$ , can be written as

$$
\hat{H}_{Ns} = eqQ\hat{H}_{EQ} + C\hat{H}_{SR} + d\hat{H}_{TSS} + \delta\hat{H}_{SSS}
$$
\n(1)

 $\Delta$  1. 1.  $\Delta$  1. 1.  $\Delta$  1. 1.  $\Delta$ where  $H_{EQ}$  [13],  $H_{SR}$  [13],  $H_{TSS}$  [14],  $H_{SSS}$  [15] represent the electric quadrupole, spin-rotation, tensorial spin-spin and scalar spin-spin interactions respectively<sup>1</sup>. We have chosen to use the conventional symbols eqQ, C, d and  $\delta$  to represent the constants for electric quadrupole, spin-rotation, tensorial spin-spin and scalar spin-spin interactions respectively. The Hamiltonian can he extended in terms of higher degree [3] but in most cases these are not significant. In our calculation we use a basis set which contains the levels  $(v, J)$  and also  $(v, J±2)$ , where v and J represent the vibrational and rotational quantum numbers respectively. This is why we must introduce the rotational Hamiltonian  $\hat{H}_{R}$  into the calculation. We refer to the interaction between these levels as  $\Delta J=0,\pm 2$  from now on. The basis set can be extended by taking  $\Delta J = \pm 4$  into account and even using  $\Delta J = \pm 8$ , but we consider these contributions also to be negligible.

The different interactions can be written as

<sup>1</sup> Observe that the notation of the Hamiltonian is slightly different here than from notation used in [12].

$$
\langle FII | \hat{H}_{EQ} | FII' \rangle = (-1)^{F+J+2l} \frac{1}{2} [(2l+1)(2l+1)]^{1/2} \times \left[ \begin{pmatrix} I_1 & I_1 & 2 \\ I_1 & -I_1 & 0 \end{pmatrix} \begin{pmatrix} J' & J & 2 \\ J & -J & 0 \end{pmatrix} \right]^{-1} \begin{pmatrix} I_1 & I_1 & I \\ 2 & I' & I_1 \end{pmatrix} \begin{pmatrix} F & J & I \\ 2 & I & J \end{pmatrix}
$$
(2)

$$
\langle FIJ|\hat{H}_{SR}|Fjj'\rangle = \delta_{jj}\delta_{jj}\frac{1}{2}[F(F+1)-I(J+1)-J(J+1)]\tag{3}
$$

$$
\langle FII|\hat{H}_{\text{TSS}}|FII' \rangle = \delta_{jj}(-1)^{F+1+1} (2J+1) [I_1(I_1+1)(2I_1+1)] [30(2I+1)(2I'+1)]^{1/2} \times
$$
  

$$
\begin{pmatrix}J & 2 & J \ 0 & 0 & 0 \end{pmatrix} \begin{pmatrix}F & J & I \ 2 & I & J \end{pmatrix} \begin{pmatrix}I_1 & I_1 & 1 \ I_1 & I_1 & 1 \ I_1 & I_1 & 1 \end{pmatrix}
$$
 (4)

$$
\langle FIJ|\hat{H}_{sss}|F\hat{I}J'\rangle = \delta_{jj}\delta_{jj}\frac{1}{2}[I(I+1) - 2I_1(I_1+1)]\tag{5}
$$

$$
\langle FJI | \hat{H}_R | FJI' \rangle = B_{\nu} J (J+1) - D_{\nu} J^2 (J+1)^2 + H_{\nu} J^3 (J+1)^3 + M_{\nu} J^4 (J+1)^4 \tag{6}
$$

using  $IFJ>$  as the basis set<sup>2</sup>. Here, F and I represent the total angular momentum quantum number and the nuclear spin quantum number respectively.  $B_v$ ,  $D_v$ ,  $H_v$  and  $M_v$  are the rotational constants [17]. The big parantheses represent 3-j symbols: small and large curly brackets correspond to 6-j and 9-j symbols.

When J", where (") indicates the lower state, is even we have a so called 'para state' in  $127I_2$  and obtain, using algebraic addition rules, a total of 15 hyperfine components. Including  $\Delta J = 0, \pm 2$  we obtain a Hamiltonian matrix with the dimension 45x45. It is block diag-

<sup>2</sup> Explicit formulae for Eq.(2) can be found in  $[16]$ .

onal with respect to F and contains 13 sub-matrices. When J" is odd wc have an 'ortho state' in  $127I_2$  and the block diagonal Hamiltonian becomes 63x63 in dimension for *M=O,±2,* including 15 sub-matrices.

The Hamiltonian matrix for a para state is represented in Fig. 1 where the numbers indicate the dimensions of the submatrices, each labelled by a different F. A hyperfine transition is associated with the energy difference between the upper C) and lower (") state (for exarnple the B and the X states in iodine). The Hamiltonian submatrices must be diagonalised to calculate the eigenvalues and eigenstates of each upper and lower energy level involved in the hyperfine transition. In such a way one can calculate a hyperfine spectrum, using known constants. Below, we show how to obtain such hyperfine constants from experimental data.

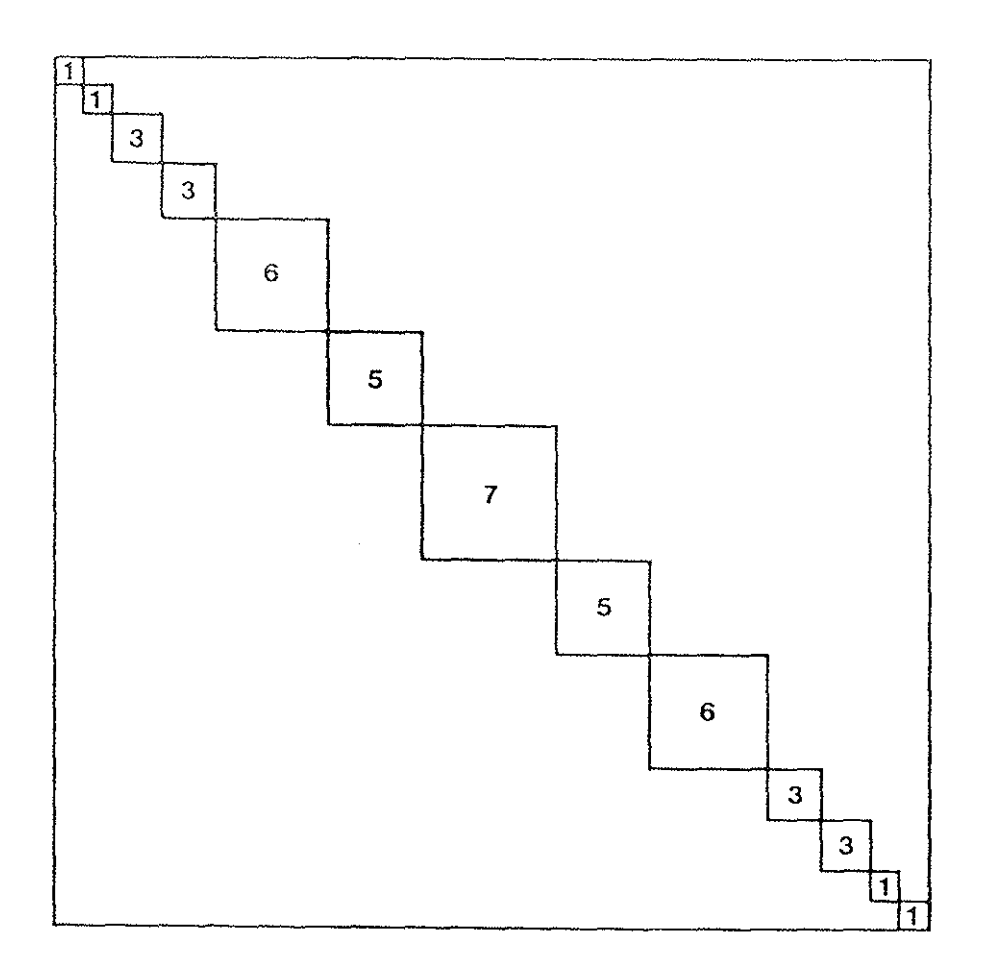

**Fig!.** Dimensional scheme of the Hamiltonian matrix and its sub-matrices for a para state including  $\Delta J = 0, \pm 2$ .

## 2.2 Numerical Method

## 2.2.1 First Order Perturbation Iterative Computational Method

The first-order perturbation-iterative computational method was introduced by Bordé et al. [3]. Wc here describe in detail the application of this method to hyperfine transitions.

As the method is iterative, one needs an initial set of hyperfine constants. These approximate constants can for example be obtained from the empirical formulae derived by Gläser [4], Morinaga et al. [5] or Spirko and Blabla [7]. Using these constants a first approximation to the spectrum can be caleulated. The difference between the observed and caleulated spectrum gives a measure of the magnitude of the correction required in the initial constants. Hence, new constants are obtained which give a caleulated spectrum closer to the observed one. The procedure is repeated umil the correspondance between the observed and calculated spectrum is satisfactory.

The corrections to the constants are obtained in the following way:

The Hamiltonian equation can be written as

$$
\hat{H}_{\mathbf{A}_i} | A_i \rangle = E_i | A_i \rangle \tag{7}
$$

 $\wedge$ where  $H_{\text{hfs}}$  is the Hamiltonian hyperfine operator,  $|A_i\rangle$  is an eigenstate and  $E_i$  is its eigenvalue.

 $\lambda$ A small variation of the hyperfine constants,  $dX_j$ , creates a new Hamiltonian H'<sub>bst</sub> (see Eq(1)):

$$
\hat{H}^{\prime}{}_{\kappa f} = \hat{H}_{\kappa f} + \sum_{j} d\hat{H}_{j} \tag{8}
$$

and gives new eigenvalues:

$$
E_i \to E_i + dE_i = E_i + \sum_j dE_{ij}.
$$
 (9)

where  $df_{i}$  and  $dE_{i}$  are associated with the variation. From here on the index 'j' indicates the hyperfme constants, and the index 'i' indicates the hyperfine components. One can write

$$
d\hat{H}_j = \hat{H}_j dX_j \tag{10}
$$

Considering  $d\hat{H}_i$  as a small perturbation and by applying the first-order perturbation theory we obtain

$$
\frac{dE_{ij}}{dX_j} = \frac{A_i \mid \hat{H}_j \mid A_i >}{A_i \mid A_i >}.
$$
\n(11)

For completeness, the first-order perturbation theory is reviewed in Appendix I.

Letting  $\varepsilon$  represent an observed state, one can write for a transition 'i'

$$
\varepsilon_i^* - \varepsilon_{i}^* = (E_{i}^* + dE_{i}^*) - (E_{i}^* + dE_{i}^*).
$$
 (12)

This relation is illustrated by Fig. 2.

According to Eq.(9) we can hence write

$$
\varepsilon_{i}^{\prime} - \varepsilon_{i}^{\prime\prime} = E_{i}^{\prime} - E_{i}^{\prime\prime} + \sum_{j} \frac{dE_{ij}^{\prime\prime}}{dX_{j}^{\prime}} dX_{j}^{\prime} - \sum_{k} \frac{dE_{ik}^{\prime\prime}}{dX_{ik}^{\prime\prime}} dX_{ik}^{\prime\prime},
$$
(13)

where E'<sub>i</sub> and E"<sub>i</sub> represent the energies obtained from the initial approximative constants.

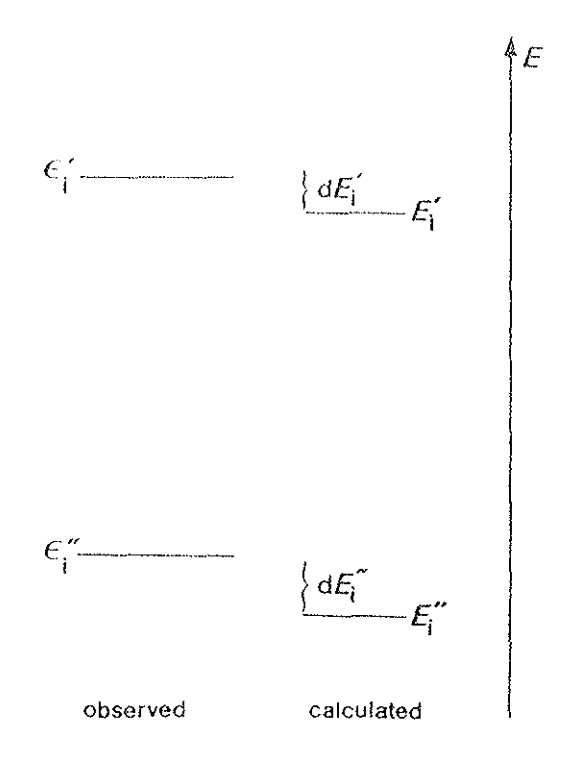

Fig2. Energy level scheme used for the approach of the calculation of hyperfine constants.

Using matrix representation, Eq.(13) can be written as

$$
\begin{pmatrix}\n(\varepsilon_{1} - \varepsilon_{1}) - (E_{1} - E_{1}^{n}) \\
\vdots \\
(\varepsilon_{N} - \varepsilon_{N}^{n}) - (E_{N}^{n} - E_{N}^{n})\n\end{pmatrix}\n=\n\begin{pmatrix}\n\frac{dE_{1}^{n}}{dX_{1}^{n}} \cdots \frac{dE_{1}^{n}}{dX_{j}^{n}} & \frac{-dE_{1}^{n}}{dX_{1}^{n}} \cdots \frac{dE_{1}^{n}}{dX_{k}^{n}} \\
\vdots \\
\frac{dE_{N}^{n}}{dX_{1}^{n}} \cdots \frac{dE_{N}^{n}}{dX_{j}^{n}} & \frac{-dE_{N}^{n}}{dX_{1}^{n}} \cdots \frac{dE_{N}^{n}}{dX_{k}^{n}}\n\end{pmatrix}\n\begin{pmatrix}\ndX_{1}^{n} \\
\vdots \\
dX_{1}^{n} \\
\vdots \\
dX_{k}^{n}\n\end{pmatrix}
$$
\n(14)

where the first matrix, represented below as Y, represents the difference between the observed and calculated spectra and N is the number of observed transitions. If wc write Eq.(14) in the more compact form:

$$
Y = A\theta, \tag{15}
$$

the matrix  $\theta$  contains the corrections to the hyperfine constants and can be explicitly written as

$$
\Theta = (A^T A)^{-1} A^T Y. \tag{16}
$$

The calculations represented by Eqs (7-16) are repeated until the values  $dX'_{j}$  and  $dX''_{k}$ converge,

## 2.2.2 Statistical Weights and Standard Deviation

The precision of the measurement of each frequency interval is not necessarily the same for all experimental values. From a series of measurements, we can determine the standard deviation  $\sigma_i$  for each frequency separation. These experimental data are independent, and the variance-covariance matrix  $V<sub>y</sub>$  can be defined as

$$
\mathbf{V}_{y} = \begin{pmatrix} \sigma_{1}^{2} & \dots & 0 & \dots & 0 \\ \vdots & \vdots & \ddots & \vdots & \vdots \\ 0 & \dots & \sigma_{1}^{2} & \dots & 0 \\ \vdots & \vdots & \vdots & \ddots & \vdots \\ 0 & \dots & 0 & \dots & \sigma_{N}^{2} \end{pmatrix} .
$$
 (17)

The standard deviations can be used to determine the statistical weights  $g_i$ :

$$
g_i = \frac{N\frac{1}{\sigma_i^2}}{\sum_{i} \frac{1}{\sigma_i^2}}
$$
 (18)

These, in tum, can be introduced in the calculation for the determination of the matrix  $\theta$  which is then written as

$$
\Theta = (A^T G A)^{-1} A^T G Y, \qquad (19)
$$

where G is the matrix of statistical weights:

 $\mathcal{L}_{\mathbf{A}}$ 

$$
G = \frac{N}{\sum_{i}^{1} \frac{q^{2}}{q_{i}^{2}}} V_{y}^{-1}.
$$
 (20)

The standard deviation, SD, of a fit is given by the expression:

$$
SD = \sqrt{\sum_{i} \left( \frac{(V_{i,obs} - V_{i,calc})^2}{N - K} \right)}
$$
(21)

where K is the number of fitted parameters. The variance-covariance matrix of the matrix  $\theta$  is determined from

$$
\mathbf{V}(\mathbf{\theta}) = (\mathbf{A}^T \mathbf{G} \mathbf{A})^{-1} S D^2. \tag{22}
$$

## 3 Results

The calculations described in Sec.2 were carried out using a computer programme written in Turbo-Pascal 4.0. Its content is listed in Appendix II. Below are listed the contents of Appendices I-lII.

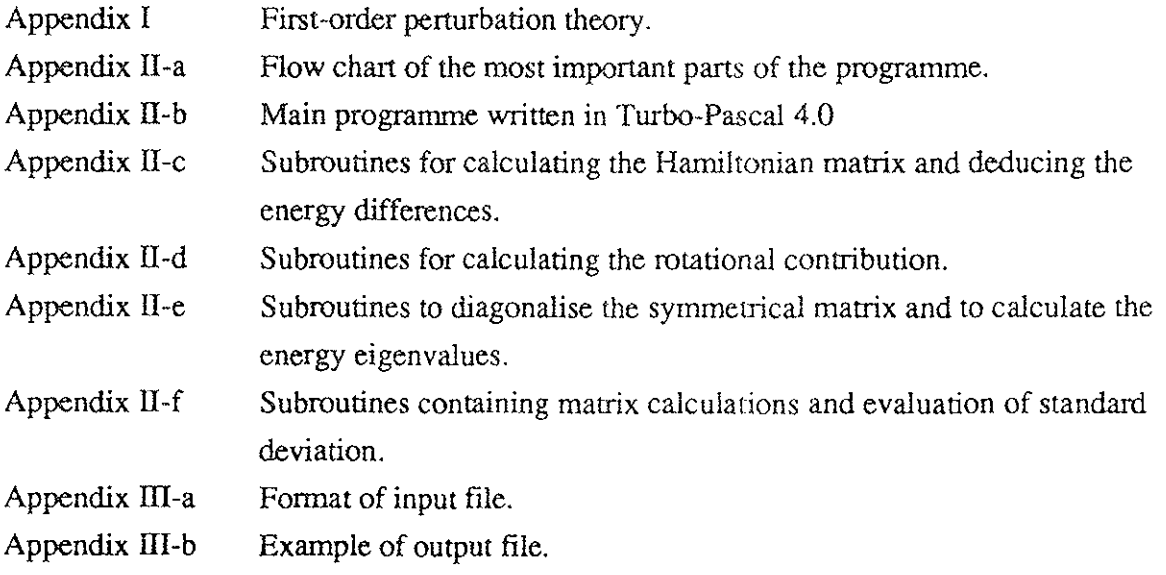

In the rest of this section we present some results derived using this programme.

## **3.1 Comparison** of Results

We have compared the calculations made by our programme with four different calculated structures for which three programmes with different origin have been used. These calculations have appeared in works by Foth and Spieweck [18], Bordé et al. (3) and Razet et al. [19J.

 $\mathcal{F}^{\bullet}{}_{\mathcal{F}}$ 

These comparisons are listed in App.IV whose contents are listed below:

Appendix IV-a Comparison with Foth and Spieweck  $[18]$ R(98) 58-1.

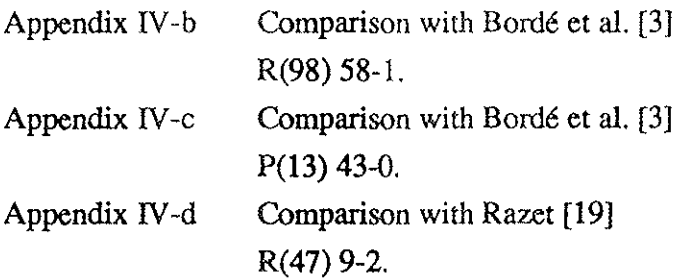

The frequency difference between the BIPM computation and the others is less than 1 kHz, except for that of Foth and Spieweck. These differences depend on several factors; for example, Bordé [3] uses an eigen matrix expanded to  $\Delta J = \pm 4$ . As the programmes are not identical, round-off errors are introduced. However, we have not used the same origin as Foth and Spieweck and our calculation gives recalculated lines which differ at most by 7kHz from that of Foth and Spieweck. Comparisons between the calculations by Foth and Spieweck and by Bordé et al. can be found in [3].

We have adapted our programme to calculate the hyperfine constants for  $^{127}I_2$  (I=5/2). A few of the matrix dimensions in the programme have to be modified to allow calculation of the hyperfine structure of the  $^{129}I_2$  molecule (I=7/2).

# 3.2 Calculated Hyperfine Constants of the  $R(12)$  26-0 and  $R(106)$  28-0 Transition in the B-X System of Iodine.

Recently, several groups have shown an interest in the green HeNe laser at 543 nm which was introduced on the commercial market in 1985. The 543 nm laser line has been shown to coincide with two rovibrational transitions in the B-X system of  $^{127}I_2$ , namely  $R(12)$  26-0 and  $R(106)$  28-0 [20]. At least four groups have observed the hyperfine spectrum emanating from these transitions [11,21-23]. Chartier et al. [11] have reported measured frequency differences between 15 hyperfine components. These were obtained by stabilizing two independent laser systems, using the third-derivative technique, each of them onto a different hyperfine component and measuring the beat frequency. We found it tempting to calculate the hyperfine constants for these components using our programme. Here we present calculated constants, using the experimentai data from Chartier et al. [11].

The hyperfine coupling constants for the  $(v''=0, J''=13)$  and  $(v''=0, J''=15)$  levels of the ground state (X) calculated by Bordé at al. [3] are about the same. In addiùon, no evident J-dependence of the hyperfine coupling constants was observed for the 13-1 band in the B-X system for J=0-10 [8]. Precise hyperfine constants of the ground state have been determined for the (v"=O,J"=13) level by Yokozeki and Munter [24]. For this reason we have chosen to represent the ( $v''=0, J''=12$ ) level of the ground state by the constants of Yokozeki and Munter [24], and they are maintained fixed in our calculations. The choice of the ground state constants mainly affect the calculated value of eqQ' and C', but has little influence on the calculated values of  $\triangle eqQ$  and  $\triangle C$  where  $\triangle eqQ = eqQ'$  and  $\Delta C=C'$ -C". We have, therefore, also used these constants to define the (v"=0,J"=106) level, as no experimental data close to this level is available. The ground state hyperfine constants are listed in Table 1. The rovibrational data used in the calculation are taken from Gerstenkom and Luc [17].

**Table 1.** Hyperfine constants of the ground state for (v"=O,J"=13) given by Yokozeki and Munter [24]'.

| eqQ"/MHz       | $-2452.5837(16)$ |
|----------------|------------------|
| C''/kHz        | 3.162(8)         |
| d''/kHz        | 1.58(5)          |
| $\delta$ "/kHz | 3.66(3)          |
|                |                  |

, U ncertainty in last digits is shown in parenthesis.

Table 2 shows the observed and calculated frequency differences for the a components  $(a_7-a_{15})$  which correspond to the R(12) 26-0 transition. The  $a_{10}$  component is chosen as the origin. We have fitted the constants for this line in two ways. First we fitted the data without statistical weights. Then we used the inverse square of the given standard deviation of each component [6] as a weighting factor and fitted the data again. Table 3 shows the observed and calculated frequency differences for the b components  $(b_1-b_6)$  which correspond to the  $R(106)$  28-0 transition. Here we also fitted the constants first without and then with weights. We chose the  $b_1$  component as origin as it had the smallest experimental standard deviation.

**Table 2.** Observed frequencies [11] and our calculated frequencies for the R(12) 26-0 transition in MHz without and with weigbts using the constants listed in Table 4. The weights used are the experimental uncertainties'.

| $\mu$ , where $\mu$<br>Component | I              | $F-J$          | Obs. in $MHz^b$ | Calc. in MHz<br>without weights | Calc. in MHz<br>with weights |
|----------------------------------|----------------|----------------|-----------------|---------------------------------|------------------------------|
| a <sub>7</sub>                   | 4              | $-2$           | $-156.26(1)$    | $-156.242$                      | $-156.258$                   |
| $a_{3}$                          | 4              | 2              | $-136.99(2)$    | $-136.984$                      | $-136.990$                   |
| a <sub>9</sub>                   | 4              | 3              | $-83.25(5)$     | $-83.251$                       | $-83.281$                    |
| $a_{10}$                         | 4              | $\bf{0}$       | $\bf{0}$        | $\bf{0}$                        | $\bf{0}$                     |
| $a_{11}$                         | 4              | $-1$           | 110.507(10)     | 110.516                         | 110.512                      |
| $a_{12}$                         | $\overline{2}$ | $-2$           | 119.779(7)      | 119.759                         | 119.777                      |
| $a_{13}$                         | 4              | I              | 172.905(6)      | 172.911                         | 172.903                      |
| $a_{14}$                         | 2              | $\overline{2}$ | 186.104(7)      | 186.100                         | 186.106                      |
| $a_{15}$                         | $\bf{0}$       | $\bf{0}$       | 290.18(5)       | 290.197                         | 290.224                      |

• Ground state hyperfine constants fixed to the values !isted in Table 1.

<sup>b</sup> Uncertainty in last digits is shown in parenthesis.

| Component      | $\bf{I}$       | $F-J$ | Obs.- $b_i$ in<br>$MHz^{bc}$ | Calc. in $MHz^b$<br>without weights | Calc. in MHz <sup>b</sup><br>with weights |  |
|----------------|----------------|-------|------------------------------|-------------------------------------|-------------------------------------------|--|
| $b1$           | $\mathbf{2}$   | 0     | 0.000(9)                     | 0                                   | $\theta$                                  |  |
| b <sub>2</sub> | 4              | $-4$  | 253.297(20)                  | 253.446                             | 253.302                                   |  |
| b <sub>3</sub> | $\overline{2}$ | $-1$  | 282.10(11)                   | 282.036                             | 281.993                                   |  |
| $b_4$          | 2              | 1     | 291.50(18)                   | 291.516                             | 291.542                                   |  |
| b <sub>5</sub> | 4              | 4     | 320.28(20)                   | 320.332                             | 320.461                                   |  |
| b <sub>6</sub> | 4              | $-3$  | 401.11(20)                   | 401.008                             | 400.893                                   |  |

**Table 3.** Observed frequencies [11] and our calculated frequencies for the R(106) 28-0 transition in MHz without and with weights using the constants Iisted in Table 5. The weights used are the experimental uncertainties'.

• Ground state hyperfine constants fixed to the values Iisted in Table 1.

 $<sup>b</sup>$  b<sub>1</sub> taken as fixed origin in the fitting.</sup>

'Uncertainty in last digits is shown in parenthesis.

Tables 4 and 5 give the calculated hyperfine constants for the R(12) 26-0 and the R(106) 28-0 transitions respectively, using the experimental values of Tables 2 and 3. The standard deviation of the fitted constants is represented by  $\sigma_c$ , and  $\sigma_{tot}$  represents the standard deviation of the fits. The standard deviations for the a components were 15 kHz and 6 kHz for the calculation first not using and then using weights respectively. The experimental standard deviations given for the components are in good agreement with the calculated ones. The standard deviation for the b components decreases from 115 kHz to 44 kHz first not using and then using weights respectively. This corresponds to a decrease of the standard deviation by about the same factor as for the a components. However, as the b components were few, and  $b_1$  and  $b_2$  had a considerably higher weight than the other components, the decrease in standard deviation is accompanied by an increase in uncertainty of the calculated constants. We have therefore chosen to fit only eqQ' and C' for the b components and conclude that higher precision measurements are required for a better determinantion of the hyperfine constants.

| Constant                | Without weights | $\sigma_{\rm c}$ | With weights | $\sigma_{\rm c}$ |  |
|-------------------------|-----------------|------------------|--------------|------------------|--|
| eqQ'MHz                 | $-534.936$      | 0.078            | $-534.883$   | 0.046            |  |
| C'/kHz                  | 62.41           | 0.22             | 62.37        | 0.12             |  |
| d' / kHz                | $-27.4$         | 2.1              | $-27.7$      | 1.0              |  |
| $\delta$ '/kHz          | b               | ÷,               | $-7.3$       | 1.6              |  |
| $\triangle$ eqQ/MHz     | 1917.648        | 0.078            | 1917.701     | 0.046            |  |
| $\Delta$ C/kHz          | 59.25           | 0.22             | 59.21        | 0.12             |  |
| $\sigma_{\rm tot}$ /kHz | 15              |                  | 6            |                  |  |

Table 4. Fitted hyperfine constants for the R(l2) 26-0 transition'.

• Ground state hyperfine constants fixed to the values listed in Table 1.

 $\delta$ ' fixed to 0.

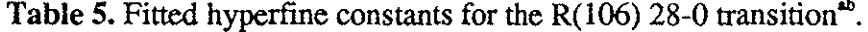

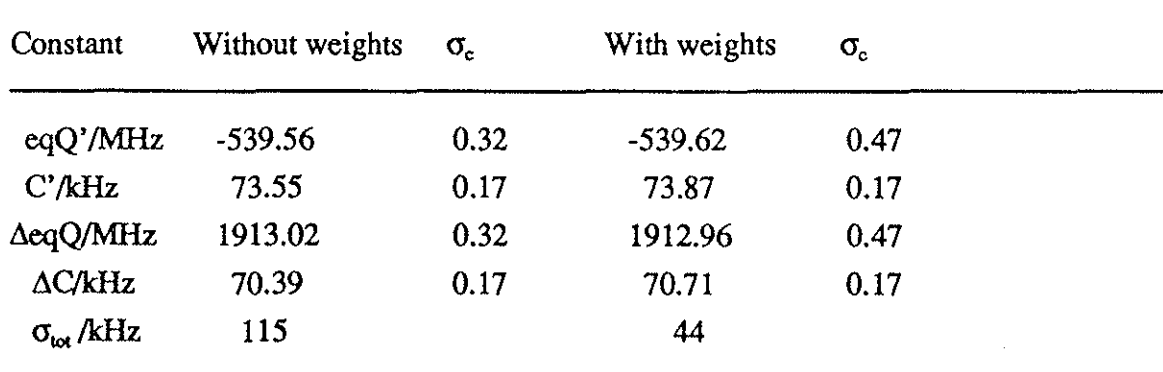

• Ground state hyperfine constants fixed to the values listed in Table 1.

 $\mathbf{b}$  d and  $\delta'$  fixed to 0.

Gläser [4] has derived empirical formulae for  $\Delta$ eqQ and  $\Delta$ C. Our fitted values for  $\triangle$ eqQ and  $\triangle$ C differ from his calculated values by 2 MHz and 7 kHz respectively for the a components, and by 1 MHz and 4 kHz respectively for the b components. However, our  $\triangle$ eqQ and  $\triangle$ C correspond to within 0.01 MHz and 0.2 kHz respectively for the a components with constants recently calculated by Glliser [25] and based on experimental data.

Morinaga et al. [5] have also derived empirical formulae to calculate eqQ' and  $\Delta C$ . As pointed out by Morinaga et al., eqQ' differs from their formula for v'>15: our fitted values for eqQ'(v'=26)=-534.9 MHz and eqQ'(v'=28)=-539.6 MHz are effectively 3 MHz and 5 MHz smaller, respectively, than the values calculated from their formula, as well as for  $\Delta C$  which differ by 9 kHz and 7 kHz respectively.

## **Conclusion**

We have determined four significant hyperfine constants, namely eqQ', C', d' and  $\delta'$ , for the  $(v'=26J'=13)$  level of the B state giving an unweighted standard deviation between observed [6] and calculated frequencies of 15 kHz. We have also calculated eqQ' and C' for the (v'=28,J'=107) level of the B state which give a standard deviation eight times higher than that found for the  $(v'=26, J'=13)$  level. We attribute this level of uncertalnty to the relative frequencies of the components, caused by the less favourable experimental conditions obtained in this frequency region.

The constants eqQ'(v'=26), C'(v'=26), eqQ'(v'=28) and C'(v'=28) have been calculated using beat frequency data. These data will contribute to the understanding of the v-dependence of eqQ and C. New measurements are however needed to better determine the higher order interaction terms, especially for the R(l06) 28-0 transition. This could be done by stabilizing a 543 nm HeNe laser onto one hyperfine component and measuring the beat frequency between the HeNe laser and a stabilized dye-laser.

## 4 Summary

The first-order perturbation-iterative computational method has been described in detail. It has been transformed into a computer programme written in Turbo-Pascal to calculate hyperfine constants. The accuracy of the calculations by our programme has been compared with calculations published elsewhere and differs from them by not more than 1 kHz. Firsl hyperfine constants of the R(12) 26-0 and the R(I06) 28-0 transitions in the B-X system of iodine, co-incident with the 543 nm HeNe laser line, have been calculated.

Acknowledgement We wish to thank P. Juncar for helpful criticism, J.-M. Chartier and L. Robertsson at BIPM for experimental data, and M. Gläser at PTB for useful discussion.

## 5 References

 $\ddot{\phantom{a}}$ 

- [1] Comptes Rendus 17" CGPM, (1983) 45-49.
- [2] Documents Concerning the New Definition of the Metre, Metrologia 19 (1984) 163-177.
- [3] Ch.J. Bordé, G. Camy, B. Decomps, J.-P. Descoubes and J. Vigué, J. Physique  $42$ (1981) 1393.
- [4] M. Gläser, Opt. Comm. 54 (1985) 335.
- [5] A. Morinaga, K. Sugiyama, N. Ito and J. Helmcke, J. Opt. Soc. Am. B  $6(1989)$  1656.
- [6] A. Morinaga, Jpn. J. Appl. Phys. 23. (1984) 774.
- [7] V. Spirko and J. Blabla, J. Mol. Spec. 129 (1988) 59.
- [8] M. Wakasugi, T. Horiguchi, M. Koizumi and Y. Yoshizawa, J. Opt. Soc. Am. B  $\mathfrak I$ (1988) 2298.
- [9] R. Bacis, M. Broyer, S. Churassy, J. Vergès and J. Vigué, J. Chem. Phys. 73 (1980) 2641.
- [10] A. Razet, Thèse: Transitions hyperfmes de l'iode moléculaire au service de la métroligie des fréquences optiques (paris XI - 1988).
- [11] J.-M. Chartier, S. Fredin-Picard and L. Robertsson, Optics Comm. 74 (1989) 87.
- [12] S. Fredin-Picard, Rapport BIPM-90/5.
- [13] M. Kroll, Phys. Rev. Lett. 23 (1969) 631.
- [14] P.R. Bunker and G.R. Hanes, Chem. Phys. Lett. 28 (1974) 377.
- [15] L.A. Hackel, K.H. Casleton, S.G. Kukolich and S. Ezekiel, Phys. Rev. Lett. 35 (1975) 568.
- [16] G.R. Hanes, J. Lapierre, P.R. Bunker and K.C. Shotton, J. Mol. Spec. 39 (1969) 506.
- [17] S. Gerstenkorn and P. Luc, Atlas du spectre d'absorption de la molécule d'iode 14800-20000 cm<sup>-1</sup>. Complement: Identification des transitions du système  $(B-X)$ , (CNRS 1985).
- [18] H.J. Foth and F. Spieweck, Chem. Phys. Lett. 65 (1979) 347.
- [19] A. Razet, Y. Millerioux and P. Juncar, submitted to Metrologia.
- [20] J.-M. Chartier, J.L. Hall and M. Gläser, Proc. CPEM-86, ISBN 86 CH2267-3 (1986) p.323.
- [21] M.D. Rayman and M. Winters, JILA, Boulder, Colorado, USA, private communication.
- [22] U. Brand and J. Helmcke, Frequency Standards and Metrology, ed. A. De Marchi (Springer-Verlag, 1988) p.455.
- [23] H. Simonsen and O. Poulsen, Appl. Phys. B  $50$  (1990) 7.
- [24] A. Yokozeki and J.S. Munter, J. Chem. Phys. 72 (1980) 3796.
- [25] M. Gläser, PTB Bericht Opt-25 (1987) 173.

Appendix I

 $\lambda$ 

## **Stationary Perturbation Theory**

The quantum study of time-independent physical systems is based on the characteristic equation of the Hamiltonian operator, the *Schrôdinger equarion.* This equation is of the form

$$
\widehat{H}_0|\Phi_i^0\rangle = E_i^0|\Phi_i^0\rangle \tag{AII.1}
$$

where  $\hat{H}_0$  is the Hamiltonian operator,  $\Phi_1^0$  is an eigenfunction of the operator and  $E_1^0$  is the eigenvalue of  $\Phi^0$ . The normalization of these eigenfunctions can be written as

$$
\langle \Phi_j^0 | \Phi_i^0 \rangle = \delta_{ji} \tag{AII.2}
$$

*1\ 1\*  When the difference between H, the Hamiltonian of a particular system, and  $H_0$  (for which the eigenfunctions and eigenvalues are known) is sufficiently small, we can apply *the perturbation method.* This allows us to write  $\hat{H}$  as

$$
\hat{H} = \hat{H}_0 + \hat{W} \tag{AII.3}
$$

*1\ 1\ 1\*  where W is the perturbation operator. As W is small, we can generally express W as

$$
\widehat{W} = \lambda \widehat{W}^{\prime}
$$
 (AII.4)

where  $\lambda$  represents a small number ( $\lambda \ll 1$ ). The Schrödinger equation of the system can therefore be written as

$$
\hat{H}|\Phi_i \rangle = E_i|\Phi_i \rangle \tag{AII.5}
$$

where

$$
E_i = \sum_{p=0}^{\infty} \lambda^p E_i^p
$$
 (AII.6)

and

$$
|\Phi_i\rangle = \sum_{p=0}^{\infty} \lambda^p |\Phi_i^p\rangle
$$
\n(All.7)

By using Eqs (AII.5-7), and after identification of terms with equal power of  $\lambda^p$ , we obtain the following expressions for the zeroth order and first order perturbation theory:

## Zeroth Order Perturbation

$$
\hat{H}_0 | \Phi_i^0 \rangle = E_i^0 | \Phi_i^0 \rangle
$$
\n
$$
E_i^0 \rangle \langle \Phi_i^0 | \hat{H}_0 | \Phi_i^0 \rangle
$$
\n
$$
(AII.8)
$$

## First Order Perturbation

$$
(\hat{H}_0 - E_i^0) |\Phi_i^1\rangle + (\hat{W}' - E_i^1) |\Phi_i^0\rangle = 0
$$
\n(AH.9)

To obtain the  $E_i^i$ , we expand the wavefunction  $\Phi_i^i$  in the basis set  $\Phi_j^0$ , that is

$$
|\Phi_i^1\rangle = \sum_j a_j |\Phi_j^0\rangle \tag{All.10}
$$

Substituting Eq.(AII.10) into Eq.(AII.9) we obtain

$$
(\widehat{H}_0 - E_i^0) \sum_j a_j |\Phi_j^0\rangle + (\widehat{W}^* - E_i^1) |\Phi_i^0\rangle = 0
$$
 (AII.11)

If we normalize Eq.(AII.11) by "multiplication" by  $\langle \Phi_{i}^{\theta} |$  we finally obtain

$$
E_i^1 = \frac{<\Phi_i^0|\hat{W}'|\Phi_i^0>}{<\Phi_i^0|\Phi_i^0>}\tag{AII.12}
$$

that is, the first order energy contribution.

Appendix II

 $\ddot{\phantom{a}}$ 

 $\bar{z}$ 

l,

J.

J.

 $\bar{\phantom{a}}$ 

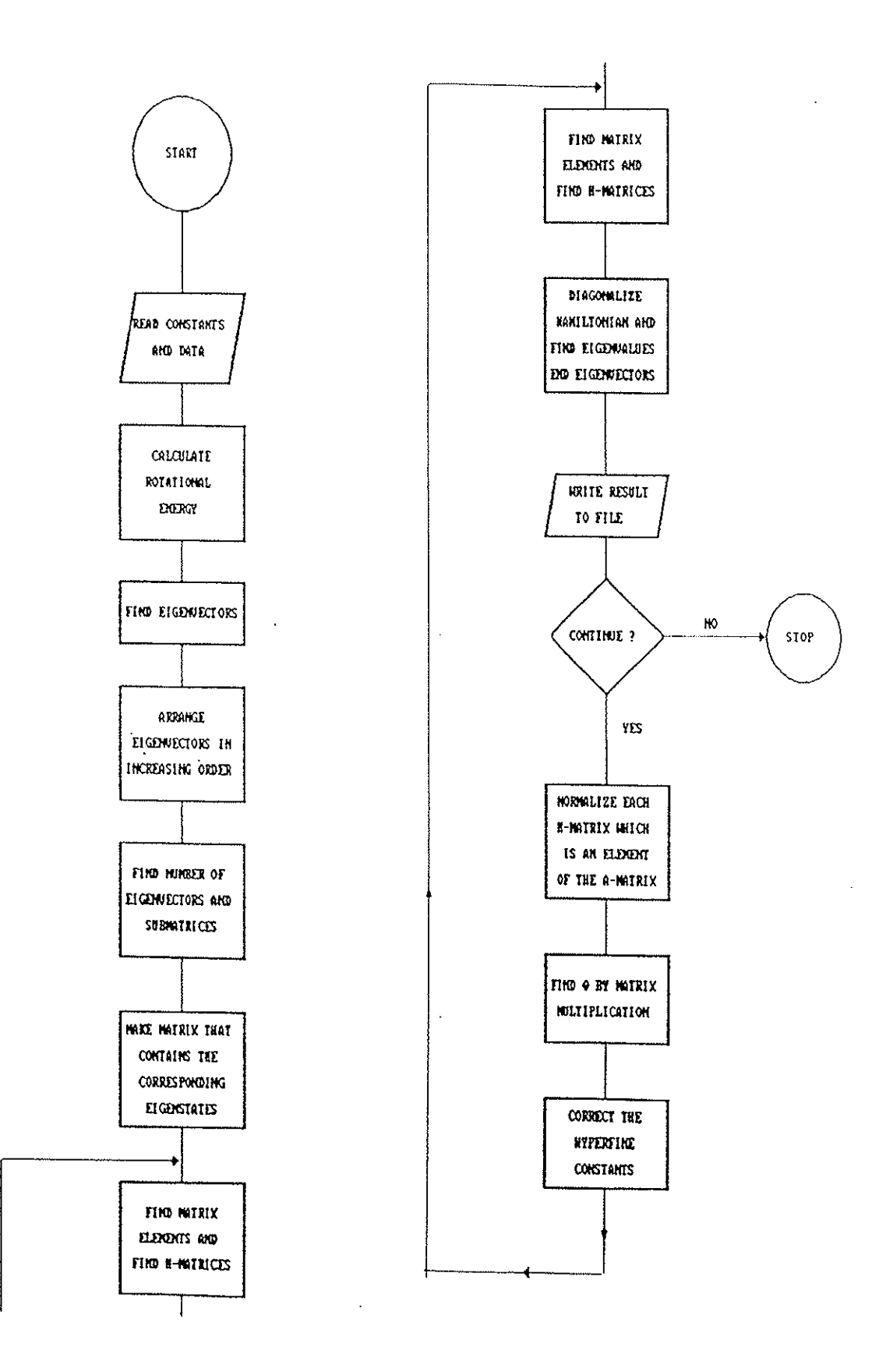

 $ATI-a$ 

Program CalcConst;

 $($  \* This programme fits hyperfine constants to (\* a set of observed hyperfine component frequencies \*) Uses Crt, Dos, Turbo3, Printer;  $20, 30, 40, 50, 60;$ LABEL convert =  $29979.2458$ ; **CONST**  $I0err : boolean = false;$ TNArraySize =  $8$ ;  $= RECORD$ TYPE  $\Omega$ : double;<br>: integer; lam, vikt, wi nlin END;  $= RECORD$ pp  $\overline{F}$ ,  $\overline{JP}$ , IP, JB, IB : integer;  $= RECORD$ qq QEQQ, QCKON, QAKON, QDKON, QDelta : double;  $END:$  $= RECORD$ rr : double; ko fix  $: char;$  $END:$ **VAR** M<br>
till, fran,<br>
EQQ, CKON , DKON, AKON,<br>
tal, RMS1, sdev<br>
Jbis, vprim, vbis, NofLines,<br>
NofConst, noll, NofCom,<br>
kl, nl, ml, xl, yl, zl, wl, w2,<br>
itter, jinit, iinit,<br>
antal, antmat, aja, Dimen, rak<br>
ATAI, Corr, Vec, mille M : mattyp; : double; : integer; : TNmatrix; corrtyp; ħ antyp; slask, egen, etikett, etsort  $atyp;$ btyp; eget, egētu, egetl ctyp;<br>dtyp; nostat punkt hkonst, hsort<br>linje, lsort, wiw  $\ddot{\cdot}$ etyp; ftyp; nin ntyp; obslin : otyp;

**hk** : xtyp; ytyp; obscalc, vpt  $\mathcal{I}^{\mathcal{I}}$  . ztyp;  $\mathbf{r}$ vp char; bok, state, ja  $F1$ : text; Fiol : filtyp;  $\begin{array}{l} \{\$I\;\;a\colon\text{SUBER.pas}\;\}\\ \{\$I\;\;a\colon\text{MATX.pas}\;\}\\ \{\$I\;\;a\colon\text{ROTER.pas}\;\}\\ \{\$I\;\;a\colon\text{JACOB.PAS}\;\}\\ \{\$I\;\;a\colon\text{POP.pas}\;\}\end{array}$ : Subroutines for basic calculations,<br>arrangements and the hamiltonian matrix<br>: Calculate rotational energy differences<br>: Diagonalize, calculate eigen vectors<br>and eigen values  $(*)$  $*$ SUBER  $\star$  $\star$  )  $(\star$  $\star$  \ ROTER  $(\star$ **JACOB**  $\star$  )  $\dot{x}$  $\star$  ) : Perform the diagonalization<br>: Calculation with matrices  $\star$ ٠× POP  $\dot{x}$  $\star$  ) **MATX BEGIN**  $(*$  --------- determine initial conditions ---------- \*) SetNumber(vprim, vbis, bok, Jbis, aja, hk, NofLines, NofCom,<br>NofConst, obslin, noll);<br>IF aja=1 THEN GOTO 30;  $(*$  ---------- Initialize for itteration ------------ \*) Write('Give outfile for itteration results: '); Readln(fiol);<br>Assign(F1,fiol);<br>Rewrite(F1); writeln( $\overline{F1}$ , bok:1,'(', Jbis:3,')', vprim:2,' -', vbis:2);<br>writeln( $F1$ ); itter:  $=0$ ; FOR n1:=1 TO NofCom DO<br>WITH obslin[n1] DO **BEGIN**  $min[n1]:=min;$ <br>wiw[n1]:=wi;  $END:$  $(*$  ---------- Set vectors = 0 ----------------------- \*) FOR n1:=1 TO 5 DO<br>BEGIN TETA[n1,1]:=0E+00;<br>Bii[n1,1]:=0E+00; END; FOR n1:=1 TO TNArraySize DO<br>FOR m1:=1 TO TNArraySize DO<br>BEGIN ATAI [n1, m1] :=0E+00;<br>Corr [n1, m1] :=0E+00; END; Calculate energy differences between rotational \*)<br>----------- levels with delta-J=+-2 ----------- \*)<br>First the lower state is executed, then the upper \*)  $(*$ ,  $\ell \star$ (  $\star$ 20: state  $:= 'L'$ ;<br>40: jinit:=Jbis-2;

```
IF state='U' THEN 
     BEGIN 
        GIN<br>IF bok='R' THEN jinit:=jinit+1<br>ELSE jinit:=jinit-1;<br>till:=Diffup(vprim,jinit+4)-Diffup(vprim,jinit+2);
        f_{\text{r}}(x) = f_{\text{r}}(x) = f_{\text{r}}(x) = f_{\text{r}}(x) = f_{\text{r}}(x) = f_{\text{r}}(x) = f_{\text{r}}(x) = f_{\text{r}}(x) = f_{\text{r}}(x) = f_{\text{r}}(x) = f_{\text{r}}(x) = f_{\text{r}}(x) = f_{\text{r}}(x) = f_{\text{r}}(x) = f_{\text{r}}(x)END 
     EL SE 
     BEGIN 
        \breve{\Xi}ill:=Difflow(vbis,Jbis+2)-Difflow(vbis,Jbis);
        fran:=Difflow(vbis,Jbis)-Difflow(vbis,Jbis-2);
     END; 
(* --------------- Find eigen vectors -------------- *) 
(* ---------------- F=(J-I) ... (J+I) ---------------- *) 
     iinit:=O; 
     IF Odd(Jbis) THEN iinit:=l; 
     FindEigVec(jinit,iinit,slask,antal);
(* ----- Range eigen vectors F,J,I consecutif ------ *)
     RangeEig(slask,egen,etikett,antal,jinit,iinit,state);
\begin{pmatrix} x & ---------& \text{Counte number of eigen vectors -------& x} \end{pmatrix}(x --------- Counce number of eigen vectors --------- (y)<br>(x ---------- Find number of sub matrices ---------- *)
     CalcEig(egen, nostat, antal, antmat) ;
(* ---- Make matrix containing the eigen states ---- *)
     PunktMat(punkt,egen,nostat,antmat); 
(* -------------- Calculate matrix ----------------- *) 
     MatElement(antmat,nostat,punkt,M,till,fran,state,hk);
(* ---------------- Set constants ------------------ *) 
     IF state='U' THEN
     BEGIN 
        EQQ:=hk[1], ko;CKON:=hK[2].Ko;
        DKON:=hk[3].ko;AKON:=hk[4] .ko;
     END 
     ELSE 
     BEGIN 
        EQQ: =hk [5} . ko; 
        CKON:=hk[6].ko;DKON:=hk[7].ko;AKON:=hk[8].ko;END; 
(* ------- Diagonalize and find eigenvalues -------- *) 
     x1:=0;y1:=0:
     rak:=0;
    FOR nl:=l TO antmat DO 
     BEGIN 
        Dimen:=nostat[nl}; 
        FOR ml:=l TO Dimen DO 
       BEGIN 
          FOR kl:=l TO Dimen DO 
          WITH M[nl, ml, kl] DO
          BEGIN 
             tal:=EQQ*QEQQ+CKON*QCKON+AKON*QAKON+DKON*QDKON+QDelta;<br>mille[ml,kl]:=tal;
             IF state='U' THEN
             BEGIN 
               h[1, m1, k1] := QEQQ;
```

```
AII-b/3
```
 $h[2, m1, k1] := QCKON;$ <br>  $h[3, m1, k1] := QDKON;$ <br>  $h[4, m1, k1] := QAKON;$ **END ELSE**  $h[5, m1, k1] := -QEOQ;$ END; END:  $diag(eqet, Dimen, rak, Vec, mille);$  $z1 := 0;$ FOR  $m1 := 1$  TO Dimen DO **BEGIN**  $z1 := z1 + 1;$  $x1:=x1+1;$  $(*$  ----- Norma normalizes the correction terms------ \*) WITH egen[x1] DO<br>IF JP=(jinit+2) THEN<br>BEGIN y1:=y1+1;<br>FOR k1:=1 TO Dimen DO  $vp[1,k1]:=\nvec[z1,k1];$ <br>  $FOR[k1:=1]$  TO  $D_1$ men DO  $vpt[k1,1]:=vp[1,k1];$ IF state=' $U'$  THEN<br>FOR k1:=1 TO 4 DO **BEGIN** FOR  $wl:=1$  TO Dimen DO<br>FOR  $w2:=1$  TO Dimen DO<br>hqp[ $wl, w2$ ]:=h[ $kl, w1, w2$ ];<br>IF hk[ $kl$ ].fix='V THEN<br>hkonst[ $yl, kl$ ]:=Norma( $vp, vpt, hqp, Dimen$ )<br>ELSE hkonst[ $yl, kl$ ]:=0E+00; **END ELSE BEGIN** FOR wl:=1 TO Dimen DO<br>FOR w2:=1 TO Dimen DO  $\begin{array}{l} \texttt{hyp}(\texttt{w1}, \texttt{w2}) := \texttt{h}[5, \texttt{w1}, \texttt{w2}];\\ \texttt{lip}(\texttt{w1}, \texttt{w2}) := \texttt{h}[5, \texttt{w1}, \texttt{w2}];\\ \texttt{IF} \texttt{hk}[5]. \texttt{fix} = 'V' \texttt{THEN}\\ \texttt{hkonst}[y1, 5]:=\texttt{Norma}(\texttt{vp}, \texttt{vpt}, \texttt{hqp}, \texttt{Dimen})\\ \texttt{ELSE} \texttt{hkonst}[y1, 5]:=\texttt{0E+00}; \end{array}$  $\star$ )  $(*$ hkonst contain initial correction matrix A END;  $END:$ END;  $END:$ IF state<>'L' THEN eqetu: = eqet ELSE egetl:=eget; writeln('Do not worry, I am working ! '); writeln; IF state<>'L' THEN GOTO 50; state:  $=$   $0'$  ; GOTO 40; (\* --------------- Calculate lines ---------------- \*) 50: differ(egen, egetu, egetl, linje, nostat, jinit, antmat); (\* --- Arrange lines in raising frequency order ---- \*) hsort: = hkonst; lsort:=linje; etsort:=etikett;

```
SORT(lsort,etsort,hsort,NofLines); 
    IF noll=O THEN GOTO 60; 
(* ------ Set one component to zero if needed ------ *)tal:=lsort[noll]; 
     FOR nl:=1 TO Noffines DO
     \frac{1}{2} is \frac{1}{2} : \frac{1}{2} is \frac{1}{2} is \frac{1}{2} .
     FOR ml:=l TO 5 DO 
     IF hk[ml] .fix='V' THEN
     BEGIN 
       tal:=hsort[nall,ml]; 
       FOR nl:=l TO NofLines DO 
       hsort[n], m1] :=hsort[n1,m1]-tal;
    END; 
(* -------------- Calculate obs-calc --------------- *) 
60: Calcomc(obslin,lsort,NofCom,obscalc); 
(* -------- Calculate standard deviations ---------- *) 
    Felcalc (obscalc, Bii, NofCom, NofConst, RMS1, sdevcon, sdev, wiw);
(* ------ Write on screen and onto text file ------- *)writeln('Itteration = ',itter:5);<br>writeln(Fl,'Itteration = ',itter:5);
    writeln('RMS 
    writeln (F1, 'RMS
     writeln('sdev 
     writeln(Fl,'sdev
    writeln; 
    writeln(Fl); 
                                 ',RMS1:12:6 ;
                                  : ',RMS1:12:6;
                                 ', sdev: 12:6);
                                  \frac{1}{2}: ', sdev:12:6);
     write(' no correction new const 
                         rreccron<br>status');
                          cacus<br>correction
                            status'); 
     writeln ('sdev
     writein(sdev<br>write(Fl,' no
    writeln(Fl,'sdev 
                                          new const 
    FOR nl:=l TO 5 DO 
    WITH hk[nl] DO 
    BEGIN 
       writeln(nl:5,TETA[nl,1] :12:6,' ',ko:12:6, 
                                                           \prime ) ;
       . sdevcon[nl,1]:12:6' '$fix:3); wrlteln(Fl,nl:5,TETA[nl,1] :12:6, ' ,ko:12:6, 
     writeln(f_1, n_1; 3, 1EIA[n_1, 1]: 12: 6,' ', KO: 12: 6<br>sdevcon [n1, 1]: 12: 6,' ', fix: 3);<br>END;
    FOR nl:=6 TO 8 DO 
    WITH hk[nl] DO 
    BEGIN 
       writeln(nl:5, ' 
       writeln(Fl,nl:5,' 
    END; 
    writeln; 
     writeln(F1);
     writein(FI);<br>write('Push RETURN to continue listing !');
    readln; 
    writeln; 
                                         ',\kappao:12:6);<br>, ko:12:6);
                                                               1) i 
    write(' no comp F I<br>writeln(' observed
    writeln(' observed
    write(Fl,' no comp F
    write(F1,' observed
    writeln(F1,'weight');
    FOR nl:=l TO NofCom DO 
    WITH etsort[nl] DO 
                                      J' ) ; 
                                   calculated 
                                    I J') ;
                                    calculated 
                                                      abs-calc 
                                                       obs\text{-}calc ();
    WITH Obslin[nl] DO
    BEGIN 
                                                                   weight');
```
*AIl-bis* 

```
ml := nlin;writeln(n1:4, m1:4, F:4, IP:4, JP:4, lam:12:6,'',<br>lsort[m1]:12:6,'', obscalc[n1, 1]:12:6, yikt:9:4);<br>writeln(F1, n1:4, m1:4, F:4, IP:4, JP:4, lam:12:6,'',<br>lsort[m1]:12:6,'', obscalc[n1, 1]:12:6, vikt:9:4);
      END:
      writeln(F1);<br>writeln(F1);
      writeln;<br>writeln('Do you want to continue ? Y/N : ');<br>readln(ja);<br>ja:=UpCase(ja);<br>IF ja='N' THEN GOTO 30;
(* Calculate the correction TETA to initial constants *)
      Matris (obscalc, hsort, TETA, Bii, NofCom, nin, wiw, ATAI);
      itter: =itter+1;
(* -------- Add correction to old constants -------- *)
      FOR n1:=1 TO 5 DO<br>WITH hk[n1] DO<br>IF fix='V' THEN
      k_0: = k_0 + TETA [n1, 1];
      GOTO 20:(* ------ Calculate correlation coefficients ------- *)
30: Correlate (ATAI, Corr);
      writeln;
      writeln('Correlation coefficients: ');
      writeln:
      writeln(F1);<br>writeln(F1,'Correlation coefficients: ');<br>writeln(F1);<br>FOR n1:=1 TO 5 DO
      BEGIN
         FOR m1:=1 TO 5 DO
         BEGIN
            .....<br>write(Corr[n1,m1]:11:7);<br>write(F1,Corr[n1,m1]:11:7);
         END;
         writeln(F1);
      END;
      Close (F1);
```
END.

Function  $di0di0(a,b,c;integer)$ : real;  $(* 3j: Delta-I=0 Delta-J=0 *)$ CONST  $I1 = 2.5$ ; **VAR**  $F$ , I, J, d, frad, q, h : real; **BEGIN**  $F := a;$ J:=b;<br>
I:=c;<br>
frad:=F\*(F+1)-I\*(I+1)-J\*(J+1);<br>
d:=-3/(16\*(2\*J+3)\*(2\*J-1)\*I1\*(2\*I1-1));<br>
g:=(F+I-J+1)\*(F+J-I)\*(F+I+J+2)\*(I+J-F+1);<br>
g:=g\*((2\*I1+1)\*(2\*I1+1)-(I+1)\*(I+1))/<br>
(2\*I1+1)\*(2\*I1+1)\*(I+1)\*(I+1))/<br>
h:=(F+I-J)\*(F+J-I+1  $J:=b;$ Function dim2dj0(a,b,c:integer):real;  $(* 3j: Delta-I=-2 Delta-J=0 *)$ **CONST**  $11 = 2.5$ **VAR**  $F$ , I, J, p, q, x, y, z di real: **BEGIN**  $F := a;$ <br> $J := b;$  $\dot{\mathbf{I}}$ : = c; I:=c;<br>x:=3\*SQRT((2\*I1+1)\*(2\*I1+1)-I\*I)<br>\*SQRT((2\*I1+1)\*(2\*I1+1)-(I-1)\*(I-1));<br>y:=-16\*(2\*J+3)\*(2\*J-1)\*I1\*(2\*I1-1)\*SQRT((4\*I\*I-1)<br>z:=SQRT((F+I-J-1)\*(F+I-J);<br>p:=SQRT((F+J-I+2)\*(F+I+J)\*(F+J-I+1));<br>q:=SQRT((I+J-F-1)\*(I+J-F));<br>d  $\dim \{2\tilde{d}\}0 := (x/y) * z/p * q;$  $END:$  (\* Function dim2dj0  $\left( \times \right)$ Function  $di0di2(a,b,c;integer)$ : real;  $(* 3j: Delta-I=0 Delta-J=2 *)$ CONST  $11 = 2.5$ ; **VAR**  $x, y, z, p, q, F, I, J$ : real; BEGIN  $F := a;$ <br> $J := b;$ J:=D;<br>
I:=C;<br>
x:=3\*(3\*I\*(I+1)-3-4\*I1\*(I1+1));<br>
y:=16\*(2\*J+3)\*(2\*I+3)\*(2\*I1-1)\*(2\*I-1)\*I1<br>
\*SQRT((2\*J+1)\*(2\*J+5));<br>
z:=SQRT((F+I-J-1)\*(F+I-J)\*(F+J-I+1));<br>
p:=SQRT((F+J-I+2)\*(F+I+J+2)\*(F+I+J+3));<br>
di0dj2:=(x/y)\*z\*p\*q;<br>
END;

 $ATI-c/1$ 

Function di2dj2(a,b,c:integer): real;  $(* 3i: \Delta-I=2 \Delta I=2^*)$ CONST VAR BEGIN  $F: =a$ ;  $J:=b;$ <br> $I:=c;$ **I:=c;**   $I1 = 2.5;$ F, 1, J, x, y, p, q **reaJ.;**   $x: = 3*SORT((2*I1+I+2)*(2*I1+I+3)$ <br>  $*(2*I1-I-1)*(2*I1-I))$ ;  $y:=32*(2*3+3)*(2*1+3)*(2*1-1)*11$ \*SQRT((2\*J+1)\*(2\*J+5)\*(2\*I+1)\*(2\*I+5));  $p:=SQRT(\overline{F}+\overline{I}+\overline{J}+\overline{5})* (\overline{F}+\overline{J}+\overline{I}+\overline{4})* (\overline{F}+\overline{I}+\overline{J}+\overline{2})* (\overline{F}+\overline{I}+\overline{J}+\overline{3}));$  $q:=S\overline{QRT}(\overline{1}+\overline{J}-\overline{F}+1) * (I+\overline{J}-\overline{F}+2) * (I+\overline{J}-\overline{F}+3) * (I+\overline{J}-\overline{F}+4)$ ;<br>di2dj2:=(x/y)\*p\*q;<br>END; (\* Function di2dj2 \*) (\* XXXXXXXXXXXXXXXXXXXXXXXXXXXXXXXXXXXXXXXXXXXXXXXXXX\*) Function dim2dj2 (a, b, c: integer) : *rea1;*   $(* 3i: Delta-I=-2 Delta-J=2 *)$ CONST  $I1 = 2.5$ ; VAR **x,** *Y,* **z, p, q, FI l, J**  BEGIN  $F:=a;$  $J:=b$ ;<br> $I:=c$ ; I:=c;<br>x:=3\*SQRT((2\*I1-I+2)\*(2\*I1-I+1)<br>\*(2\*I1+I+1)\*(2\*I1+I));  $y:=32*(2*3+3)*(2*1-1)*(2*1-1)*11$ : real; \*SQRT((2\*J+l)\*(2\*J+5)\*(2\*I+1)\*(2\*I-3)); p:~SQRT((F+I-J)\*(F+I-J-1)\*(F+I-J-2)\*(F+I-J-3)); q:=SQRT((F+J-I+l)\*(F+J-I+2)\*(F+J-I+3) \*(F+J-I+4)); dim2dj2:~(x/y)\*p\*q; END; (\* Function dim2dj2 \*) (\*XXXXXXXXXXXXXXXXXXXXXXXXXXXXXXXXXXXXXXXXXXXXXXXXXXX\*) Function NioJ0(a:integer): real;  $(* 9i: \Delta-I=0 *)$ CONST  $I1 = 2.5;$ VAR BEGIN **I:=a;**  1, S : real;  $S := (4 \times 11 \times (11 + 1) + 1 \times (1 + 1))$  /  $(\overline{11} \times (\overline{11} + \overline{1}) \times (2 \times \overline{11} + 1) \times \text{SQRT} (120))$ ;  $Ni$ <sub>2</sub>J<sub>0</sub>:=S\*SQRT((I\*(I+1)) / ((2\*I-1) \* (2\*I+1) \* (2\*I+3))); END;  $(*$  Function  $NioJ0$   $*)$ (\*XXXXXXXXXXXXXXXXXXXXXXXXXXXXXXXXXXXXXXXXXXXXXXXXXXX\*) Function NioJ2(a:integer) :real;  $(* 9j: Delta-I=2 *)$ **CONST**  $I1 = 2.5$ ; VAR I, S : real;

**BEGIN**  $I := a$ ;  $\begin{array}{lllllll} & \frac{1}{S} := \frac{3}{2} & \frac{1}{S} := \frac{3}{2} & \frac{1}{2} & \frac{1}{2} & \$ Function Cfunk (f1, j1, i1: integer) : real;  $(*$  HFS-SR  $*)$ **VAR**  $C, X, F, I, J$ : real; **BEGIN**  $F:=f1;$  $J:=11;$  $\check{\mathrm{I}}$ :=11;  $\vec{x}$ : = $\hat{F} \cdot (F+1) - I \cdot (I+1) - J \cdot (J+1)$ ;<br>Cfunk: =  $X/2$ ; END:  $(*$  Function Cfunk  $*)$ Function Afunk (a:integer) : real;  $(*$  HFS-SSS  $*)$ CONST  $11 = 2.5;$  $X, I$ **VAR** : real; **BEGIN**  $X: = 1$ <br>  $X: = I^*(I+1) - 2*I1*(I1+1)$ ;<br>
Afunk: =  $X/2$ ;<br>  $X = 1$ ; END;  $(*$  Function Afunk  $*)$ Function Dfunk  $(f1, j1, a, b:integer)$ : real;  $(*$  HFS-TSS  $*)$ CONST  $I1 = 2.5$ ; C, X, F, IP, IB, J<br>fas, s : real;<br>: integer; VAR **BEGIN** fas $:=1$ ;  $F := f1;$ <br>  $J := j1;$ <br>  $I = -a;$  $IB := b;$ S:=TRUNC(0.02+J+IP+F);<br>IF Odd(s) THEN fas:=-1;<br>X:=SQRT(30\*(2\*IB+1)\*(2\*IP+1))\*(2\*J+1)  $\star$ ii  $\star$  (11+1)  $\star$  (2  $\star$  11+1); X: =X\*SQRT((J\*(J+1))/((2\*J+3)\*(2\*J+1)\*(2\*J-1)));<br>Dfunk: =X\*fas; END;  $(*$  Function Dfunk  $*)$ Function sexi0(A1, B1, C1: integer) : real;  $\lambda$  $(* 6j:$  $\begin{smallmatrix} a & b & c \\ 2 & c & b \end{smallmatrix}$  $\begin{matrix} \star \\ \star \end{matrix}$  $\bar{\mathbf{r}}$ ∂∗ ∕ LABEL  $10;$ 

: integer; VAR fas, s a, b, c, x1, y1, z1, X, se : real; **BEGIN**  $se:=0.0$ ;  $a := A1;$  $b := B1;$  $c := c1;$  $S := TRUNC(a+b+c+0.02);$ <br>  $X := b * (b+1) + c * (c+1) - a * (a+1);$  $x1:=0.$ <br>  $x2:=1;$ <br>  $x3*×(x-1)-4*b*(b+1)*c*(c+1);$ <br>  $x1:=3*x*(x-1)-4*b*(b+1)*c*(c+1);$ <br>  $x1:= (2*b+3)*(2*b+2)*(2*b+1)*2*b*(2*b-1);$ <br>  $x1:= (2*x+3)*(2*c+2)*(2*c+1)*2*c*(2*c-1);$ <br>  $x2:= (2*x+3)*2*c+2)*(2*c+1)*2*c*(2*c-1);$ IF Odd(s) THEN fas: =-1;<br>
se:=x1/SQRT(y1\*z1);<br>
se:=x1/SQRT(y1\*z1);<br>
10: sexj0:=2\*fas\*se;<br>
END; (\* Function sexj0 \*) Function sexj2(A1, B1, C1: integer) : real;  $*$ -6ј:  $\begin{smallmatrix} a & b & c \\ 2 & c-2 & b \end{smallmatrix}$  $\mathbf b$  $($  \*  $\star$  ) VAR fas, sl : integer; : real; a, b, c, x1, y1, z1, X, s **BEGIN**  $a: = A1;$  $b:=B1;$  $c := c1$  $s1$ : =TRUNC (a+b+c+0.1);  $s:=a+b+c;$  $fas:=1$ : ras:=1;<br>
x1:=6\*s\*(s+1)\*(s-2\*a-1)\*(s-2\*a);<br>
y1:=(s-2\*b-1)\*(s-2\*b)/((2\*b-1)<br>
\*2\*b\*(2\*b+1)\*(2\*b+2)\*(2\*b+3));<br>
z1:=(s-2\*c+1)\*(s-2\*c+2)/((2\*c-3)<br>
x12/s-2)\*(2\*c-1)\*2\*c\*(2\*c+1)); IF Odd(s1) THEN  $\text{fas}:=-1$ ;<br>sexj2:=fas\*SQRT(x1\*y1\*z1);<br>END; (\* Function sexj2 \*) Procedure SetNumber (VAR vprim, vbis<br>VAR bok : integer;  $char<sub>i</sub>$ VAR Jbis, aja : integer; VAR hk : xtyp; VAR NofLines, NofCom, WAR obslin : integer; : otyp; VAR noll  $:$  integer); Infile : 1) Notation of transition<br>2) Number of hyperfine constants  $(* )$  $\star$  )  $($  \*  $\star$ ) eqQ C D=d A=delta<br>V/F Constants for lower state<br>eqQ C D=d A=delta<br>V - vary F - fi  $\dot{A}$ V/F Constants for upper state 3)  $\star$  )  $\star$  ) ÷. ( ∗  $\star$ ) 4)  $\chi^*$  $\star$  )  $\overline{(\star)}$  $\star$  )  $F - fix$ vary Total number of possible lines<br>Number of lines observed<br>Component number, frequency and<br>weight of lines in MHz  $\star$  $\star$  )  $5)$  $\star$ )  $\star$ 6)  $\star$ )  $\star$ 7)  $\star$ )  $\star$  $(\star$ 8) Component number set to 0 frequency  $\star$ ) TYPE  $\text{filter} = \text{string}[12];$ 

 $\cdot$ 

```
VAR
            fiol
                                     : filtyp;
                                     : \begin{array}{l} \text{Text?} \\ \text{inter.} \\ \text{inter.} \end{array}F<sub>1</sub>antal, n1, k1
            tot
                                     : double;
BEGIN
      mia:=0;<br>Write('Give name of file containing the ');<br>Write('hyperfine constants : ');<br>Readln(fiol);
       Assign(F1, fiol);<br>Reset(F1);
       read(F1,bok);<br>bok:=UpCase(bok);<br>IF_(bok<>'R') AND (bok<>'P') AND (bok<>'Q')
       THEN a_1a := 1;
       BEGIN
          writeln('Forbidden transition !!!');
          aja:=1;
       END<sub>2</sub>read(F1, Jbis);<br>readln(F1, vprim, vbis);NofConst:=0;readln(F1, antal);<br>FOR nl := 1 TO antal DO
       BEGIN
          WITH hk[n1] DO<br>readln(F1,fix,ko);<br>IF hk[n1].fix='V' THEN<br>NofConst:=NofConst+1;<br>IF hk[n1].fix='F' THEN
       END;
             NofLines - number of possible components --- *)<br>NofCom - number of observed components --- *)
 (x - - -x \leftarrow - - NofCom
       readln(F1, NofLines);<br>readln(F1, NofCom);
 (* Read number, frequ. in MHz and standard deviation *)
       FOR n1:=1 TO NofCom DO<br>WITH obslin[n1] DO
       readln(F1, nlin, lam, vikt);\text{tot} := 0;<br>
\text{FOR } n1 := 1 \text{ TO } \text{NofCom } \text{DO}<br>
\text{WITH } \text{obslin}\{n1\} \text{ DO}(* Calculate weights *)tot:=tot+1/vikt/vikt;
       tot:=NofCom/tot;<br>FOR nl:=1 TO NofCom DO<br>WITH obslin[n] DO
       wi:=tot/vikt/vikt;(x^{\star})noll - component number set to zero frequency
                                                                                         \star)
       readln(F1, noll);Close (F1);END; (* Procedure SetNumber *)
 Procedure FindEigVec(jinit, iinit<br>VAR slask
                                                           :integer;
                                                           :atyp}
                             VAR antal
                                                           : integer) ;
 (* Find appropriate eigen-vectors *)
```

```
VAR sum, n1, JC, m1, IC, ftal : integer;
BEGIN 
    SUffi: =Oi 
    FOR nl:=O TO 2 DO 
    BEGIN 
       JC:=jinit+2*nl;FOR ml:=O TO 2 DO 
       BEGIN 
         IC:=i\text{init}+2\text{*ml};FOR ftal := (JC - IC) TO (JC + IC) DO
         BEGIN 
           sum:=sum+l; 
           WITH slask[sum] DO 
           BEGIN<br>F:=ftal;
              JP:=JC;IP:=IC;END; 
        END; 
       END; 
    END; 
(* ---------- antal = dimension of matrix ----------- *)
     antal:=sum; 
END; (* Procedure FindEigVec *) 
(*XXXXXXXXXXXXXXXXXXXXXXXXXXXXXXXXXXXXXXXXXXXXXXXXXXX*) 
Procedure RangeEig(VAR slask,egen,etikett antal,jinit,iinit 
                     state 
                                                 : atyp; 
                                                 : integer; 
                                                 : char;
(* Arrange eigen-vectors by increasing F, I and J *)
VAR sum, n1, m1, k1 : integer;
BEGIN 
    sum:=0;kl:=0;<br>FOR ml:=(jinit-(iinit+4)) TO (jinit+4+(iinit+4)) DO
     FOR nl:=l TO antal DO 
     IF slask[n]].F=m1 THEN
     BEGIN 
       sum:=sum+l; 
       egen[sum]:=slask[n1];
(* ------ Only eigenstates for J' in etikett ------- *)
       IF state='U' THEN 
       IF egen[sum] .JP=jinit+2 THEN
       BEGIN 
         k1:=k1+1;etikett[k1] :=egen[sum];<br>END;
    END; 
END; 
(*XXXXXXXXXXXXXXXXXXXXXXXXXXXXXXXXXXXXXXXXXXXXXXXXXXX*) 
Procedure CalcEig(egen 
                VAR nostat 
                VAR antal, antmat 
                                     :atyp; 
                                     :ctyp;
                                     ::rry<br>:integer);
(* Find number of sub-matrices and dimensions *) 
LABEL 1; 
VAR ml, sum, k1, n1 : integer;
```

```
BEGIN 
     m1 := egen [1] . F;
     sum:=O; 
     k1:=1;FOR n1:=2 TO antal DO
     WITH egen[nl] DO 
     BEGIN 
        sum:=sum+l; 
        IF F>ml THEN 
        BEGIN 
           nostat[kl]:=sum; 
           antmat:=kl; 
           k1 := k1 + 1;sum:=0;ml:=F;END; 
        IF nl=antal THEN 
        BEGIN 
           nostat[k1]:=sum+1;antmat:=kl; 
           GOTO 1; 
        END; 
     END; 
(* -------- antmat = number of sub-matrices -------- *)
(* ------- nostat = dimension of each matrix ------- *)
1: antmat:=kl;
END; (* Procedure CalcEig *) 
(*XXXXXXXXXXXXXXXXXXXXXXXXXXXXXXXXXXXXXXXXXXXXXXXXXXX*) 
Procedure PunktMat(VAR punkt :dtyp;<br>egen :atyp;
                               egen :atyp;<br>nostat :ctyp;
                               nostat :ctyp;<br>antmat :integ
                                          :integer);
(* Create matrix of eigen-vectors *) 
VAR n1, m1, k1, sum : integer;
BEGIN 
     sum:=O; 
     FOR n!:=1 TO antmat DO
     BEGIN 
        FOR ml:=l Ta nostat[nl] DO 
        FOR k1:=1 To nostat [n1] Do
        BEGIN 
           punkt[nl, ml, kl].F:=egen[sum+l].F; punkt[nl, ml, kIl .JP:=egen[sum+kl] .JP; 
           punkt[n1, m1, k1].JP:=egen[sum+k1].IP;<br>punkt[n1, m1, k1].JB:=egen[sum+m1].JP;<br>punkt[n1, m1, k1].JB:=egen[sum+m1].JP;
           punkt[nl, ml, kl]. DB: -egen[sum+ml]. IP;<br>punkt[nl, ml, kl]. IB: =egen[sum+ml]. IP;
        END; 
        sum:=sum+nostat[nl];
END; 
END; (* Procedure PunktMat *) 
(*XXXXXXXXXXXXXXXXXXXXXXXXXXXXXXXXXXXXXXXXXXXXXXXXXXX*) 
Procedure MatElement(antmat 
                                               integer; 
                                             \tilde{\mathcal{L}}nostat 
                                               ctyp; 
                                                dtyp; 
                       punkt VAR M 
                                                mattyp; 
                                                double;
                             till, fran
                             state 
                                             char; 
                             hk 
                                             xtyp) ; 
(* Calculate raw matrix elements with the constants *) (*) (*) (--- Calculate the hyperfine correction matrix --- *)
```

```
AII-c/7
```

```
nl, ml, kl, ms, ns<br>C, A, D, pl, p2, p3, Delta
VAR
                                                                          : integer;
                                                                         : double;
BEGIN
                                                                                                            \star )
(*Calculate half the matrix and symmetrize later.
        FOR n! := 1 TO antmat DO
        BEGIN
            ns:=1;ms := 1;<br>FOR ml := ms TO nostat [n1] DO
            BEGIN
                WITH punkt [n1, m1, k1] DO<br>BEGIN
                FOR kl: = ns TO nostat [n1] DO
                    C:=0.0; A:=0.0; D:=0.0;<br>p1:=0.0; p2:=0.0; p3:=0.0;<br>belta:=0.0;
                    IF JP-JB=0 THEN<br>BEGIN
                        p2:=0.0;<br>p3:=0.0;<br>P3:=0.0;<br>IF IP-IB=0 THEN
                         BEGIN
                            C:=Cfunk(F,JP,IP);<br>A:=Afunk(IP);<br>p1:=di0dj0(F,JB,IB);<br>p2:=sexj0(F,JB,IB);<br>p3:=NioJ0(IP);
(* ----- Delta = rotational energy difference ------ *)
                            IF JP=(jinit+2) THEN Delta:=0<br>ELSE IF JP=(jinit+4) THEN Delta:=till<br>ELSE IF JP=jinit THEN Delta:=-fran;
                             Delta:=Delta*convert;
                         END
                         ELSE IF IP-IB=-2 THEN
                         \operatorname{BEGIN}pl:=dim2dj0(F, JB, IB);<br>p2:=sexj2(F, JB, IB);<br>p3:=NioJ2(IB);
                         END
                         ELSE IF IP-IB=2 THEN
                         BEGIN
                            pl:=dim2dj0(F,JP,IP);<br>p2:=sexj2(F,JP,IP);<br>p3:=NioJ2(IP);
                         END
                         ELSE IF ABS (IP-IB) >2.05 THEN
                        p1 := 0;D:=Dfunk (F, JP, IP, IB) *p2*p3;
                    END.
                    ELSE IF JP-JB=2 THEN
                    BEGIN
                        GIN<br>
p1:=di0dj2(F, JB, IB)<br>
p1:=di0dj2(F, JB, IB)<br>
ELSE IF IP-IB=2 THEN<br>
p1:=di2dj2(F, JB, IB)<br>
ELSE IF IP-IB=-2 THEN<br>
E1:=dim0di0/F TB TB,
                    \begin{array}{lll} & \text{if } IP-1B=-2$ \text{ THEN} \\ & \text{p1:=dim2dj2 (F,JB, IB)} \\ & \text{ELSE IF ABS (IP-IB)>2.05 THEN} \\ & \text{p1:=0;} \\ & \text{END} \end{array}ELSE p1:=0;
```

```
AII-c/8
```

```
(* pl is set to 0 - matrix is symmetrized later *)<br>(* ----------- using the upper triangle ----------- *)
                ---- using the upper triangle -------M[nl,ml,kl] .QEQQ:=pl;<br>M[nl,ml,kl] .QCKON:=C;
                 M[n1,ml,kl] .QDelta:=Delta;<br>M[n1,ml,kl] .QAKON:=A;
                 M[n1,m1,k1] . QDKON := D;(* ------------------ symmetrize -------------------- *)
                 M[n1,k1,m1] := M[n1,m1,k1];
              END' 
              ms:=ms+1;ns:=ns+1;END; 
       END; 
END; (* Procedure MatElement *) 
(*XXXXXXXXXXXXXXXXXXXXXXXXXXXXXXXXXXXXXXXXXXXXXXXXXXX*) 
procedure differ(egen<br>egetu,egetl<br>VAR linje
                                                           atyp; 
                                                          btyp; 
                                                       \ddot{\cdot}ft\tilde{\text{y}}p;
                                                       \ddot{\cdot}ctyp; 
                             nostat 
                                                           integer); 
                             jinit,antmat 
(* Calculate differences between energy levels *) 
                                      : integer; 
VAR n_1, m_1, x_1, y_1: double; 
BEGIN 
   y1 := 0;x1:=0;(* ------------ Write only central lines ----------- *) 
   FOR nl:=l TO antmat DO 
   BEGIN 
       FOR ml:=1 TO nostat[n1] DO
       BEGIN 
          x1:=x1+1;WITH egen[x1] DO
           IF JP = (jinit+2) THEN
          BEGIN 
              y1:=y1+1;\lim_{\lambda \to 1} \frac{1}{2} \lim_{\lambda \to 1} \lim_{\lambda \to 1} \lim_{diff:=linje[yl];<br>diff:=linje[yl];<br>END;
      END; 
END; 
END; (* Procedure differ *) 
(*XXXXXXXXXXXXXXXXXXXXXXXXXXXXXXXXXXXXXXXXXXXXXXXXXXX*) 
Procedure SORT (VAR differ : ftyp; 
                          VAR etikett: atyp;<br>VAR hsort : etyp;<br>x3 : integer);
(* Bubbel arrangement *) 
VAR i, j
                           integer; 
                           double; 
             m 
             a 
                           atyp; 
             b 
                           etyp; 
BEGIN 
       REPEAT 
          rani<br>m:=differ[1];
          FOR i:=1 TQ x3-1 DO
          rok 1:21 10 x3-1 b0<br>IF differ[i+1]<differ[i] THEN
          BEGIN
```

```
AII-c/9
```

```
m:=differ[i+1];<br>differ[i+1]:=differ[i];<br>differ[i]:=m;
             \begin{array}{ll} a[i]:= \text{etikett}[i+1];\\ \text{etikett}[i+1]:= \text{etikett}[i];\\ \text{etikett}[i]:= a[i]; \end{array}FOR j:=1 TO 5 DO<br>BEGINb[i, j] := host[i+1, j];<br>
hsort[i+1, j] := host[i, j];<br>
hsort[i, j] := b[i, j];\text{END}:\begin{array}{c} \text{END:} \\ \text{UNTIL m=differ[1];} \\ \text{END:} (\star \text{SORT} \star) \end{array}Procedure Calcomc (VAR obslin<br>VAR lsort
                                                          : otyp;
                                                          : ftyp;<br>: integer;
                                  NofCom
                             VAR obscalc
                                                          : ytypi;(* Calculate observed-calculated frequency *)
             nl, ml: integer;<br>: double;
VAR
BEGIN
      .n<br>sum:=0;<br>FOR nl:=1 TO NofCom DO<br>WITH obslin[n1] DO
       BEGIN
         m1:=n1in;<br>obscalc[n1,1]:=lam-lsort[m1];
          sum:=sum+obscalc[n1,1);END;<br>END; (* Procedure Calcomc *)
```
 $\overline{1}$ 

#### (\*xxxxxxxxxxxxxxxxxxxxxxxxxxxxxxxxxxxxxxxxxxxxxxxxxxx\*1

Function  $Diffup(v, a:integer) : double;$ VAR  $J, Z$ BvP, **LvP,**  lIvP, **double;**  : array [6 .. 75J of double; BEGIN  $BvP[62] := 0.01115491;$  $DvP$   $[\&Q]$  :=0.  $713553235E-7$ ;  $HvP$   $[62]$  :=-0. 961453506E-12;  $LvP$   $[\frac{62}{1}$  : =-0. 244446499E-16;  $\overline{Mv}P[\overline{62}]$  :=-0.183447759E-20; BvP[58] :=0.()1289293;  $DvP$ [58]:=0.557758756E-7;  $HvP$ [58]:  $=-0.542436409E-12$ ; LvP  $[58]$  :  $=-0.977036282E-17$ ;  $\widetilde{MvP}$  [58] :=-0.507261119E-21; BvP [43J : =0.0187449932;  $DvP[43]:=0.261854525E-7;$  $HvP$   $(43):=-0.102372922E-12;$  $LvP$ [43]:  $=$  -0. 671072385E-18;  $\overline{MvP}$   $\overline{43}$  :  $=-0.140018365E-22$ ;  $BVP[28]:=0.02337449;$  $DvP[28]:=0.137436522E-7;$  $HvP$   $[28]$  :  $=-0.252229941E-13$ ;  $LvP[28]:=-0.906430138E-19;$  $\widetilde{MvP}$ [28] :=-0.94976525E-24;  $BvP$  [26] :=0.0238890046;  $DvP$   $[26]$  :=0.127196813E-7;  $HvP$ [26] :=-0.210436261E-13;  $LvP$ [26] :=-0.707695536E-19; MvP  $[26]$ : =-0. 677686275E-24;  $BvP[17] := 0.0259407207;$  $\overline{DvP}$ [17] :=0.933472447E-8;  $HvP[17]$ : --0. 954371438E-14;  $LvP[17]:=-0.232226556E-19;$ MvP[17] :=-0.157482286E-24; BvP $[i6] := 0.0261448373;$  $\bar{D}$ v $\bar{P}$ [16]:=0.905736950E-8;  $HvP[16]$  :=-0. 875954939E-14;  $LvP[16]:=-0.205409358E-19;$  $\vec{M}$ v $\vec{P}$ [1 $\vec{6}$ ]:  $=$ – $\vec{0}$ . 134313350E–24; BvP $[15]:=0.0263447094;$  $DvP[15]:=0.879576237E-8;$  $HvP[15]$  :=-0.804290883E-14;  $LvP[15]:=0.181804330E-19;$  $MvP[15]$ :  $=-0.114494794E-24$ ; BvP[14] :=0.0265404834;  $DvP[14] := 0.854896312E-8;$  $HvP[14]$  :=-0. 73878842E-14;  $LVP[14] := -0.161026496E-19;$  $\widetilde{M}$ v $\widetilde{P}$   $[14]$  : =-0. 975127447E-25; BvP[12J :=0.0269203212;  $\tilde{D}$ v $\tilde{P}$ [12]:=0.809626788E-8;  $HvP$   $[1\overline{2}]$  :  $=-0.624191446E-14$ ;  $LvP[1\bar{2}]$  :=-0.126602265E-19;  $\overrightarrow{MVP}$ [12]:  $= -0.704383883E-25$ ;

BvP[11]:=0.0271046725;<br>DvP[11]:=0.788872567E-8;  $\begin{array}{l} \mathtt{HvP} \, \mathtt{[11]}\, \mathtt{:=}-0.574173652\mathtt{E-14}, \ \mathtt{LvP} \, \mathtt{[11]}\, \mathtt{:=}-0.112368044\mathtt{E-19}; \ \mathtt{MvP} \, \mathtt{[11]}\, \mathtt{:=}-0.597084729\mathtt{E-25}; \end{array}$  $BVP [10] := 0.0272854969;$ <br>DvP[10]:=0.769269693E-8;  $HvP[10] := -0.528454767E-14;$ <br>  $LvP[10] := -0.997813192E-20;$  $\overline{\text{MvP}}$ [10]:=-0.505146923E-25; BvP [9] :=0.0274629252;<br>DvP [9] :=0.750747024E-8;<br>HvP [9] :=-0.486654557E-14;  $LvP[9]$  :=-0.886268189E-20;  $MvP[9]$ :  $=-0.426572538E-25;$  $BvP[8] := 0.02763708;$  $\overline{D}vP[\overline{8}]$  :=0.733238172E-8;  $HvP[8] := -0.448416290E-14;$ <br>LvP[8]:=-0.787179347E-20;  $\overline{M}v\overline{P}$ [8]:=-0.35967667E-25; BvP [6] :=0.0279760289; DvP [6] :=0. 701022026E-8; HvP[6] :=-0.381305617E-14;  $LVP [6] := -0.62025631E-20;  
MVP [6] := -0.255362733E-25;$  $J:=a;$ <br>Z:= $J^*(J+1);$ 2:=J\* (J+1) ;<br>Z:=J\* (J+1) ;<br>diffup:=BvP[v] \*Z-DvP[v] \*Z\*Z+HvP[v] \*Z\*Z\*Z +LvP[v]\*Z\*Z\*Z\*Z+MvP[v]\*Z\*Z\*Z\*Z\*Z\*Z<br>END; (\* Function Diffup \*) (\*XXXXXXXXXXXXXXXXXXXXXXXXXXXXXXXXXXXXXXXXXXXXXXXXXXX\*) Function Difflow(v,a:integer) :double; VAR J, Z BvB,DvB,HvB : double; : array [1 .. 6] of double; BEGIN BvB[6] :=0.03673226380; DvB[6] :=0.46791357974E-8;  $HvB[\hat{6}]$ :=-0.62560711081E-15;  $BvB[4] := 0.03696585854;$  $DvB[4]:=0.4623730065E-8;$  $HvB[4]$ :=-0.57795676696E-15; BvB[3]:=0.0370816135847;  $\overline{D}$ vB[3]:=0.45975343386E-8;<br>HvB[3]:=-0.55564294687E-15; BvB[2]:=0.03719670068;  $DvB[2] := 0.457220849E-8;$ <br> $HvB[2] := -0.534032229E-15;$ BvB[1]:=0.03731114099;<br>DvB[1]:=0.454754763E-8;<br>HvB[1]:=-0.512751868E-15;  $J:=a;$ <br>Z:= $J^*(J+1);$  $\overline{diff}$   $\overline{Ow}$ :=BvB[v+1]\*Z-DvB[v+1]\*Z\*Z+HvB[v+1]\*Z\*Z\*Z;<br>END; (\* Function Difflow \*) (\*XXXXXXXXXXXXXXXXXXXXXXXXXXXXXXXXXXXXXXXXXXXXXXXXXXX\*)

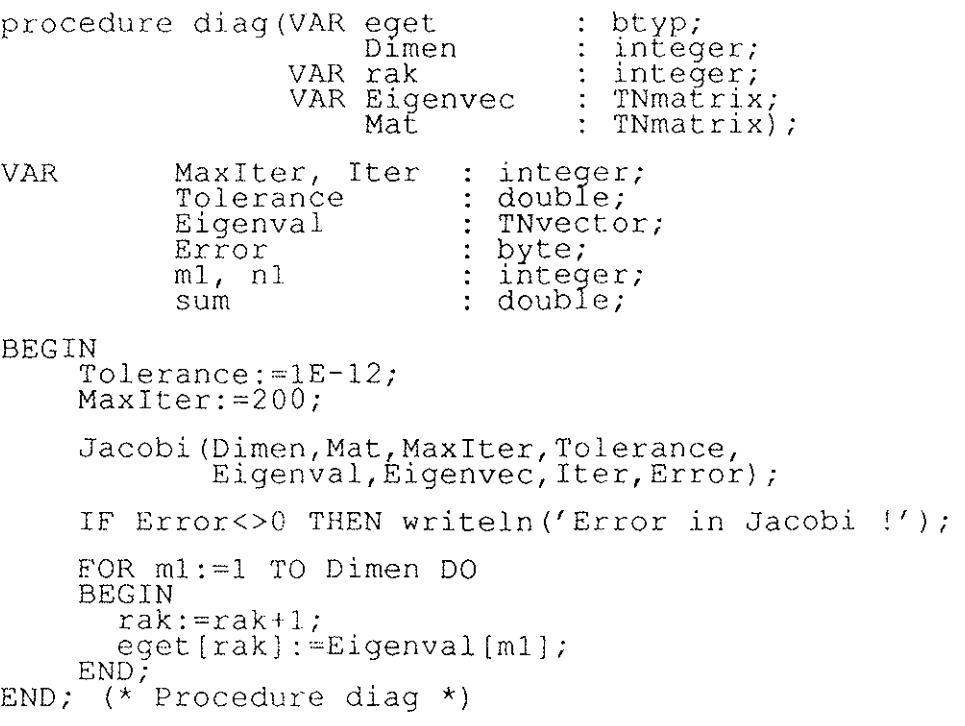

integer; Procedure Jacobi (Dimen TNmatrix; Mat<br>MaxIter integer; MaxIter Tolerance double; TNvector; VAR Eigenval<br>VAR Eigenvec : TNmatrix; VAR Iter<br>VAR Error  $\div$ integer;  $:$  byte); CONST TNNearZero = 1E-15; integer; VAR Row, Column, Diag<br>SinTheta, CosTheta double; SumSquareDiag double; boolean; Done (\* ------------------------------------------------- ') integer; Procedure TestData(Dimen VAR Mat TNmatrix; integer; MaxIter Tolerance double; VAR Error  $byte$ ; VAR Row, Column : integer; BEGIN  $Error: = 0;$ IF Dimen<1 THEN Error:=1; IF Tolerance<=TNNearZero'THEN Error:=2; IF MaxIter<1 THEN Error:=3; IF Error=O THEN FOR Row:=l TO Dimen-1 DO FOR Column:=Row+1 TO Dimen DO IF ABS(Mat[Row,Column]-Mat[Column,Row])>TNNearZero<br>THEN Error:=4; THEN Error: = 4;<br>END; (\* Procedure TestData \*) (\* ------------------------------------------------- \*) integer; Procedure Initialize(Dimen<br>VAR Iter integer; VAR Eigenvec TNmatrix) ; VAR Diag : integer; BEGIN Iter:=O;  $\tilde{\mathrm{F}}_1$ IIChar(Eigenvec, SizeOf(Eigenvec),0); FOR Diag:=1 TO Dimen DO Eigenvec[Diag, Diag] :=1;<br>END; (\* Procedure Initialize \*) (\* ------------------------------------------------- \*) Procedure CalculateRotation(RowRow double; double; RowCol double; ColCol VAR SinTheta double; VAR CosTheta double) ; VAR TangentTwoTheta, TangentTheta, Dummy : double; BEGIN IF ABS(RowRow-ColCol»TNNearZero THEN BEGIN TangentTwoTheta:=(RowRow-ColCol)/(2\*RowCol) ; Dummy:=SQRT(SQR(TangentTwoTheta)+1); IF TangentTwoTheta<O THEN TangentTheta:=-TangentTwoTheta-Dummy ELSE TangentTheta:=-TangentTwoTheta+Dummy;<br>CosTheta:=1/SQRT(1+SQR(TangentTheta));

SinTheta:=CosTheta\*TangentTheta; **END ELSE** BEGIN CosTheta:=SQRT(1/2);<br>TF RowCol<0 THEN SinTheta:=-SQRT(1/2) ELSE SinTheta:= $SQRT(1/2)$ ; END;<br>END;  $(\star$  Procedure CalculateRotation  $\star$ )  $($  \* Procedure RotateMatrix (Dimen : integer; SinTheta : double; CosTheta : double; Row integer; : integer;<br>: TNmatrix); Col VAR Mat CosSqr, SinSqr, SinCos<br>MatRowRow, MatColCol, MatRowCol, **VAR** : double: MatRowIndex, MatColIndex double; Index : integer; **BEGIN** CosSqr:=SQR(CosTheta);<br>
SinSqr:=SQR(SinTheta);<br>
SinCos:=SinTheta\*CosTheta;<br>
MatRowRow:=Mat[Row, Row]\*CosSqr+2\*Mat[Row,Col]<br>
\*SinCos+Mat[Col,Col]\*SinSqr;<br>
MatColCol:=Mat[Row,Row]\*SinSqr-2\*Mat[Row,Col]<br>
\*SinCos+Mat[Col,Col]\* FOR Index:=1 TO Dimen DO<br>IF NOT(Index in [Row,Col]) THEN **BEGIN** MatRowIndex:=Mat[Row,Index]\*CosTheta+<br>Mat[Col,Index]\*SinTheta;<br>MatColIndex:=-Mat[Row,Index]\*SinTheta+<br>Mat[Col,Index]\*CosTheta; Mat (Row, Index) :=MatRowIndex;<br>Mat (Index, Row) :=MatRowIndex;<br>Mat (Col, Index) :=MatColIndex;<br>Mat (Index, Col) :=MatColIndex; END. Mat (Row, Row):=MatRowRow;<br>Mat [Col, Col]:=MatColCol;<br>Mat (Row, Col]:=MatRowCol;<br>Mat (Col, Row):=MatRowCol;  $(*$  Procedure RotateMatrix \*)  $END:$  $\rightarrow$ Dimen : integer;<br>SinTheta : double; Procedure RotateEigenvec (Dimen CosTheta : double; Row integer;  $\ddot{\cdot}$ Col integer; VAR Eigenvec : TNmatrix); **VAR** EigenvecRowIndex, EigenvecColIndex : double; Index : integer; **BEGIN** (\* Transform eigenvector matrix \*)<br>FOR\_Index:=1 TO Dimen DO **BEGIN** EigenvecRowIndex:=CosTheta\*Eigenvec[Row,Index]+<br>[Col,Index]; SinTheta\*Eigenvec[Col,Index]; EigenvecColIndex: = - SinTheta\*Eigenvec [Row, Index] +

```
CosTheta*Eigenvec[Col,Index];<br>Eigenvec[Row,Index]:=EigenvecRowIndex;<br>Eigenvec[Col,Index]:=EigenvecColIndex;
  END; 
END; (* Procedure RotateEigenvec *) 
(* ------------------------------------------------- *) 
BEGIN (* Procedure Jacobi *)<br>TestData(Dimen,Mat,MaxIter,Tolerance,Error);
  IF Error=O THEN 
  BEGIN 
     Initialize(Dimen, Iter,Eigenvec); REPEAT 
       Iter:=Succ(Iter);
       SumSquareDiag:=O; 
       FOR Diag:=l TO Dimen DO 
       SumSquareDiag:=SumSquareDiag+SQR(Mat[Diag,Diag]); 
       Done:=TRUE; 
       FOR Row:=l TO Dimen-l DO 
       FOR Column:=Row+l TO Dimen DO 
       IF ABS(Mat[Row,Column])>Tolerance*SumSquareDiag<br>THEN
       BEGIN 
         Done:=FALSE; 
          CalculateRotation(Mat[Row,Row],Mat[Row,Column], 
                               Mat[Column,Column],SinTheta,<br>CosTheta);
         RotateMatrix(Dimen,SinTheta,CosTheta,Row,Column,Mat);
         RotateEigenvec (Dimen, SinTheta,CosTheta,Row, 
       END; \text{Column, Eigenvec};
     UNTIL Done or (Iter>Maxlter); 
     FOR Diag:=l TO Dimen DO 
     Eigenval[Diag] := Mat[Diag, Diag];
     IF Iter<sub>r</sub> MaxIter THEN
     Error:=5 
  END; 
END; (* Procedure Jacobi *)
```
Procedure Inverse(Dimen Data VAR Inv VAR Error : byte); integer; TNmatrix; TNmatrix; (\* Inverse a square matrix \*) CONST TNNearZero =  $1E-015$ ; (\* -------------------------------------------------- \*) Procedure Initial(Dimen VAR Data VAR Inv VAR Error : byte); VAR Row: integer; BEGIN  $Error:=0;$ IF Dimen<1 THEN Error:=l ELSE BEGIN integer; TNmatrix; TNmatrix; FillChar (Inv, SizeOf (Inv) , 0) ; FOR Row:~l TO Dimen DO  $Inv[Row, Row]:=1;$ IF Dimen=l THEN IF ABS  $(Data[1,1])$  <TNNearZero THEN Error:=2 (\* Slngular matrix \*) Error:=2  $Inv[1, 1]:=1/Data[1, 1];$ END; END; (\* Procedure Initial \*) (\* ------------------------------------------------- \*) Procedure EROdiv(Divisor<br>Dimen VAR Row double; integer; TNvector) ; VAR Term : integer; BEGIN FOR Term:=l TO Dimen DO Row[Term] :=Row[Term]/Divisor; END; (\* Procedure EROdiv \*) (\* ------------------------------------------------- \*) Procedure EROswitch(VAR Row1 : TNvector; VAR Row2 : TNvector); VAR DummyRow: TNvector; BEGIN DummyRow: =Row1; Row1:=Row2;<br>Row2:=DummyRow; END;  $(*$  Procedure EROswitch \*) (\* ------------------------------------------------- \*) Procedure EROmultAdd(Multiplier VAR Term : integer; VAR ReferenceRow VAR ChangingRow double; integer; TNvector; TNvector) ;

BEGIN FOR Term:=1 TO Dimen DO ChangingRow[Term] :~ChangingRow[Term]+Multiplier \*ReferenceRow[Term]; END; (\* Procedure EROmultAdd \*) (\* ------------------------------------------------- \*) Procedure Inver(Dimen : integer;<br>VAR Data : TNmatrix TNmatrix; VAR Inv TNmatrix; VAR Error byte) ; : double; VAR Divisor, Multiplier Row, ReferenceRow : integer; Procedure Pivot (Dimen : integer; ReferenceRow integer; VAR Data TNmatrix;  $\ddot{\cdot}$ VAR Inv TNmatrix; VAR Error byte) ; VAR NewRow : integer; BEGIN  $Error:=2$ ; (\* No inverse exists \*) NewRow:=ReferenceRow; WHILE (Error>O) AND (NewRow<Dimen) DO BEGIN NewRow:~Succ(NewRow); IF ABS(Data[NewRow,ReferenceRow]»TNNearZero THEN BEGIN EROswitch(Data[NewRow],Data[ReferenceRow]); EROswitch(Inv[NewRow],Inv[ReferenceRow]); Error:~O; END; END; (\* WHILE \*)<br>END; (\* Procedure Pivot \*) (\* ------------------------------------------------- \*) BEGIN (\* Procedure Inver \*) ReferenceRow:=0; WHILE (Error~O) AND (ReferenceRow<Dimen) DO BEGIN ReferenceRow:~Succ(ReferenceRow); IF ABS(Data[ReferenceRow,ReferenceRow])<TNNearZero THEN Pivot(Dimen,ReferenceRow,Data,Inv,Error); IF Error~O THEN BEGIN Divisor:=Data[ReferenceRow,ReferenceRow];<br>EROdiv(Divisor,Dimen,Data[ReferenceRow]); EROdiv(Divisor,Dimen,Inv(ReferenceRow)); FOR Row:~l TO Dimen DO IF (Row <> ReferenCeRow) AND (ABS(Data[Row, ReferenceRow]) >TNNearZero) THEN BEGIN Multiplier:=-Data[Row,ReferenceRow]/<br>Data[ReferenceRow,ReferenceRow]; EROmultAdd(Multiplier,Dimen,Data[ReferenceRow],<br>Data[Row]);<br>EROmultAdd(Multiplier,Dimen,Inv[ReferenceRow],<br>Inv[Row]);<br>END; END; END; END; (\* Procedure Inver \*) (\* ------------------------------------------------- \*)

BEGIN (\* Procedure Inverse \*)<br>Initial(Dimen,Data,Inv,Error); IF Dimen>l THEN Inver(Dimen,Data,Inv,Error) ; END; (\* Procedure Inverse \*) (\*XXXXXXXXXXXXXXXXXXXXXXXXXXXXXXXXXXXXXXXXXXXXXXXXXXX\*) etyp· Procedure Transpose (VAR ml integer; numrow,numcol<br>VAR m2 :  $tetyp$ ) ; (\* Transpose a matrix \*) VAR  $i, j$  : integer;<br>temp : double; BEGIN FOR i:=l TO numrow DO  $FQR_1:=1$  TO numcol DO  $\begin{array}{c}\n\text{m2[j,i]:=m1(i,j];}\n\text{m2[j,i]:=m1(i,j];}\n\text{END; (* Procedure Transpose *)}\n\end{array}$ (\*XXXXXXXXXXXXXXXXXXXXXXXXXXXXXXXXXXXXXXXXXXXXXXXXXXX\*) Procedure Product (VAR m1, m2 : mtyp; : integer;  $VAR \stackrel{1}{m} 5^{m}$ ,  $^{11}$ : mtyp); (\* Calculates the product of two matrices \*) VAR i, j, k : integer; BEGIN FOR i:=l TO l DO  $FOR$  j:=1 TO n DO BEGIN m3(i j]:=OE+OO; FOR *k:=* 1 TO m DO  $\overline{m3[i,j]}:=\overline{m3[i,j]}+m1[i,k]*m2[k,j];$ <br>END; END; (\* Procedure Product \*) (\*XXXXXXXXXXXXXXXXXXXXXXXXXXXXXXXXXXXXXXXXXXXXXXXXXXX\*) Procedure Matris(obscalc ytyp; etyp; A VAR TETA, Bii ecyp,<br>corrtyp; integer; x3 ntyp; nin : ftyp;<br>: TNmatrix); wiw VAR ATAI (\* Calculates the correction term TETA \*) TYPE  $filterp = string[16]$ ; B, BI VAR : TNmatrix; M1, M2, M3<br>a1, b1, fem, tje, ett,<br>p1, q1<br>Deter mtyp; integer;  $\sim 10$ : double; AT,ATAIAT : tetyp; Error byte; BEGIN (\* ------------- Set matrices to zero -------------- \*)

 $\sim$ 

```
FOR pl:=l TO 21 DO 
     FOR ql:=1 TO 5 DO
     BEGIN 
       AT[q],p1]:=0E+0Q;ATÀIAT[ql,pl]:=0E+00;<br>END;
     FOR p1:=1 TO 8 DO
     FOR q<sub>1</sub>:=1 TO 8 DO
     BEGIN 
        \widetilde{B[p1,q1]} := 0E + 00;\overrightarrow{B1}[\overrightarrow{p1},\overrightarrow{q1}]:=\overrightarrow{0E+00};<br>END;
     FOR pl:=l TO 21 DO 
     FOR q1:=1 TO 21 DO
     BEGIN 
        \widetilde{M1}[q],p1]:=0E+00;M_{2}^{2}[q_{1},p_{1}]:=Q_{E}+QQ;M3[\dot{q}1,\dot{p}1]=0E+00;<br>END;
(* ------------------ Set variables ---------------- *) 
     fem:=5; 
tje:=21; 
     eEt:=1;(* Put the lines together if NofCom< 21 (or 15) *)<br>(* ------- NofCom - Number of observed lines ------- *)
(* -------- NOLCOM - NUMDER OI ODSERVED IINES ------- *)<br>(* ----------- Matrix A = hkonst in Main ---------- *)
     FOR p1:=1 TO x3 DO
     BEGIN 
        \frac{1}{2}:=nin[pl];
        FOR q1:=1 TO 5 DO
     A[p1,q1]:=A[a1,q1];<br>END;
(* ---------------------- Make AT ------------------ *) 
     Transpose(A,x3,fem,AT);
(* --------------Include weights ------------------- *) 
     FOR pl:=l TO x3 DO 
     FOR q1 := 1 TO 5 DO
     A[p1,\dot{q}1] :=A[p1,\dot{q}1]*wiw[p1];
(* ---------------- Make ATA = AT x A ------------------ *)
     FOR pl:=l TO fem DO 
     FOR q1:=1 TO x3 DO
     BEGIN 
        \widetilde{M}[pl,ql]:=AT[pl,ql];
     M_2^{2}[q_1,p_1]:=A[q_1,p_1];<br>END;
     Product(M1, M2, fem, x3, fem, M3);
     FOR p1:=1 TO fem DO
     FOR q1:=1 TO fem DO
     B[p1, q1]:=M3[p1, q1]; (* ATA = M3 *)
(* ----------- Take away fixed elements ------------ *) 
     al:=0;<br>FOR pl:=1 TO 5 DO
     IF hk[p1] .fix='V' THEN
     BEGIN 
        b1:=0;
        a1:-a1+1;FOR GI:=1 TO 5 DO<br>IF hk[q1].fix='V' THEN
```

```
ATI-f/4
```

```
BEGIN 
            b1:=b1+1;\text{Bif}\left[\text{a1},\text{b1}\right]:=\text{B}\left[\text{p1},\text{q1}\right];<br>END;
     END;<br>B:=BI;
(* ---------- Make ATAI= inverse of ATA ------------- *)
      Inverse(fem,B,BI,Error); 
(* --------- Make space for fixed elements --------- *)
      FOR p1:=1 TO 8 DO
      FOR ql:=1 TO 8 DO
      B[p1, q1]:=\tilde{0}E+\tilde{0}0;a1:=0;FORp1:=1 TO 5 DO
      \overline{\text{IF}} hk[pl] \overline{\text{fix}} v' THEN
      BEGIN 
         \overline{\text{b1}}:=0;
         \frac{a}{a}\frac{1}{1}:=a\frac{1}{1}+1;
         FOR ql:=l TO 5 DO
         \overline{\text{IF}} hk\overline{\text{[q1]}}. \overline{\text{fix}} v' THEN
         BEGIN 
            b1:=b1+1;B[p1,q1]:=BI[a1,b1];<br>END;
     B1:=B;<br>ATAI:=B;
                         (* ATAI = Inverse of ATA *)
(* ----------- Make variance vectort Bii ----------- *) 
      FOR pl:=l TO fem DO 
     Bii[p1,1]:=BI[p1,p1];(* ------------ Make ATA1AT 
ATA1 x AT ------------ *) 
      FOR pl:=l TO 21 DO 
      FOR \ \tilde{q}1:=1 \ \text{TO} \ \tilde{2}1 \ \text{DO}BEGIN 
         \widetilde{M1}[q],p1]:=0E+00;
         \widetilde{M}\widetilde{Q}\widetilde{Q}\widetilde{Q}\widetilde{Q}\widetilde{Q}\widetilde{Q}\widetilde{Q}\widetilde{Q}\widetilde{Q}\widetilde{Q}\widetilde{Q}\widetilde{Q}\widetilde{Q}\widetilde{Q}\widetilde{Q}\widetilde{Q}\widetilde{Q}M3[41, p1]:=0E+00;<br>END;
      FOR pl:=l TO fem DO 
      FOR q1:=1 TO x3 DO
      M2[p1,q1]:=AT[p1,q1];FOR pl:=l TO fem DO 
      FOR q1:=1 To fem DO
     Ml[p1,q1]:=BI[p1,q1];Product(M1, M2, fem, fem, x3, M3); (* M3=ATAIAT *)
(* ------------ Make correction vector ------------- *) 
      FOR pl:=l TO 21 DO 
      FOR ql:=1 TO 21 DO
      BEGIN 
         \overline{M2}[q],p1]:=0E+00;\sim \muM1[\vec{q1}, \vec{p1}] := 0E + 00;<br>END;
     FOR q1:=1 TO x3 DO
     M2[q1,1]:=obscale(q1,1]*win[q1];Product(M3, M2, fem, x3, ett, M1);
      FOR gl:=l TO fem DO 
      TETA(q1,1):=M1(q1,1);
```

```
AIT-f/5
```
Ţ.

ENO; (\* Procedure Matris \*) (\*XXXXXXXXXXXXXXXXXXXXXXXXXXXXXXXXXXXXXXXXXXXXXXXXXXX\*) : ztyp;<br>: ytyp; Function Norma(vp : ytyp: vpt hgp<br>Dimen : TNmatrix ;<br>: integer):double; : TNmatrix ;  $(*$  ---- Calculate the normalized matrix element ---- \*)<br> $(*$  ------------- to the A matrix ----------------- \*) ---- to the A matrix --------------------- \*) VAR M1, M2, M3 : mtyp;<br>fem, tje, ett, p1, q1 : integer; BEGIN FOR p1:=1 TO 21 DO  $FOR$   $q1:=1$  TO 21 DO BEGIN M1[q1,Plj :=OE+OO: M2[ql,pl :=OE+OO:  $M3$ [q̃1,p̃1]:=0E+00; END; fem:=5; tje:=2l:  $\text{etc:}=1;$ FOR ql:=l TO Dimen DO  $M1[1,q1]:=vp[1,q1];$ FOR p1:=1 TO Dimen DO FOR ql:=l TO Dimen DO  $M2[p1, q1]:=hqp[p1, q1];$ Product(M1, M2, ett, Dimen, Dimen, M3) ;  $FOR$  pl:=1 TO 21 DO  $FOR$  q<sub>1</sub>: $=1$  to 21 DO BEGIN  $\overline{M2}[q],p1]:=0E+00;$  $M1$ [q1,p1] := $0E+00$ ; END; FOR q1:=1 TO Oimen DO  $M2 [q]$ , 1] :=vpt  $[q1, 1]$ ; Product(M3,M2,ett,Dimen,ett,M1); Norma: = M1 [1, 1]; END;  $(*$  Function Norma \*) (\*XXXXXXXXXXXXXXXXXXXXXXXXXXXXXXXXXXXXXXXXXXXXXXXXXXX\*) Procedure Felcalc(obscalc ytyp; corrtyp: Bii  $\ddot{\cdot}$ NofCom,NofConst integer; VAR RMS double; VAR sdevcon corrtyp; VAR sdev double: wiw ftyp) ; (\* Calculates the standard deviation \*) VAR nI : integer: sum : double;<br>BEGIN sum sum:=OE+OO: FOR n1:=1 TO NofCom DO sum:=sum+obscalc[n1,1]\*obscalc[n1,1]\*wiw[n1]; sdev:=SQRT(sum/(NofCom-NofConst)) ; RMS:=SQRT(sum/NofCom);

FOR n1:=1 TO 5 DO<br>sdevcon[n1,1]:=SQRT(Bii[n1,1]) \*sdev;<br>END; (\* Procedure Felcalc \*)

Procedure Correlate (VAR ATAI, Corr: TNmatrix);

(\* Calculates the correlation coefficients \*)

p1, q1 : integer; **VAR** 

**BEGIN** 

BEGIN<br>
FOR  $p1:=1$  TO 5 DO<br>
FOR  $q1:=1$  TO 5 DO<br>
IF (ATAI[p1, p1]=0.0) OR (ATAI[q1, q1]=0.0) THEN<br>
COLL (p1, q1]:=1 ELSE<br>
COLL (p1, q1]:=ATAI[p1, q1]/<br>
SORT(ATAI[p1, p1]\*ATAI[q1, q1]);<br>
END; (\* Procedure Correlate \*)

Appendix III

 $\bar{z}$ 

l,

 $\ddot{\phantom{1}}$ 

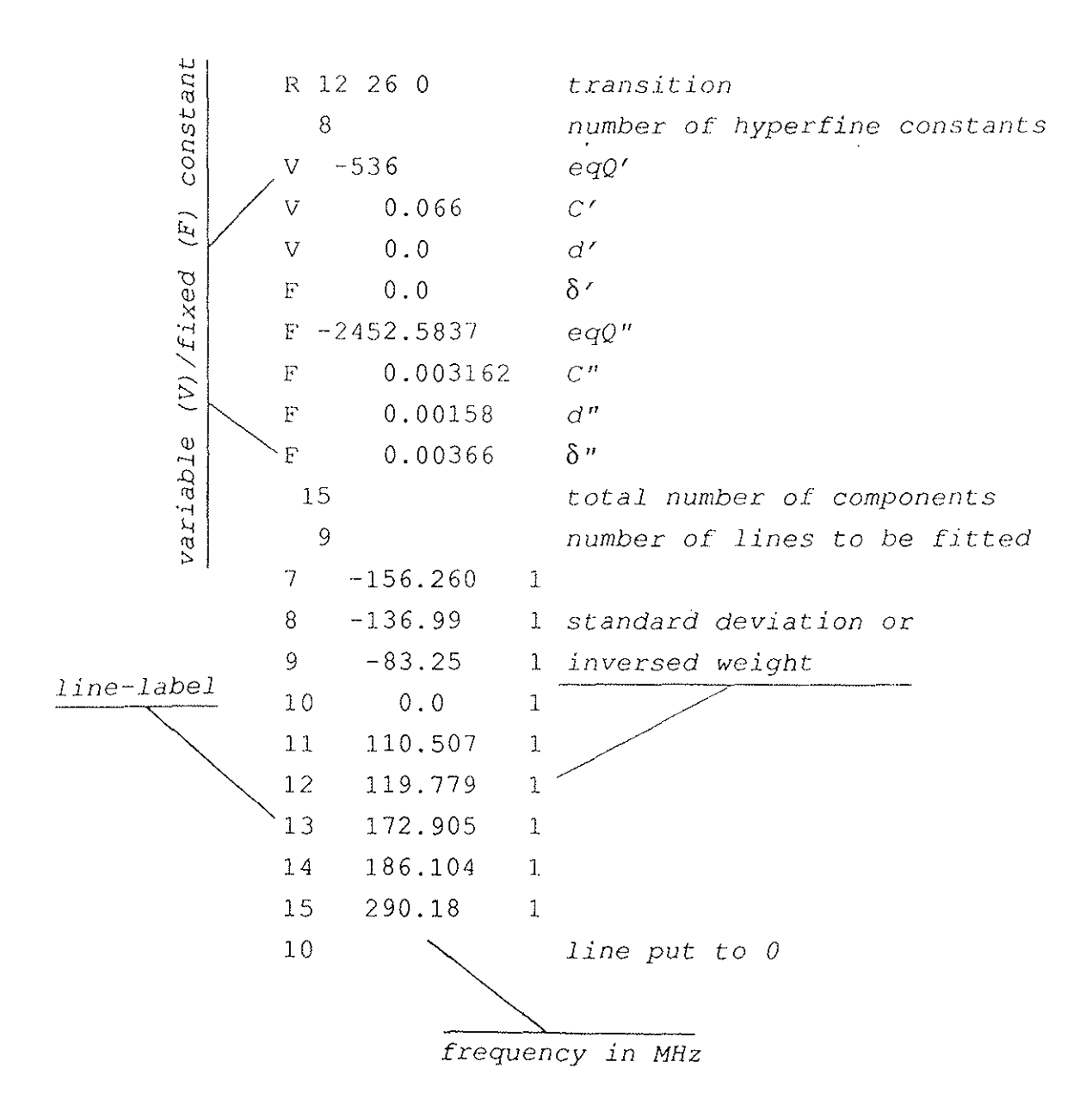

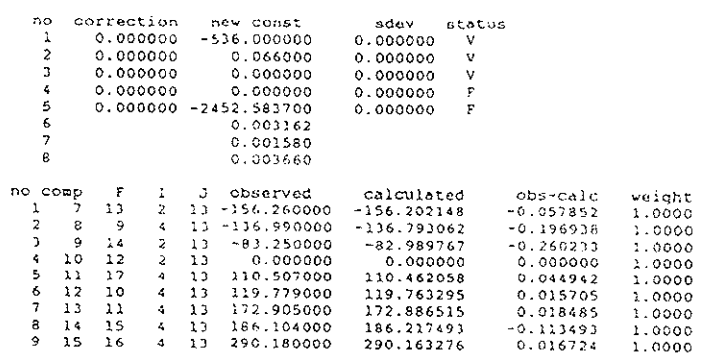

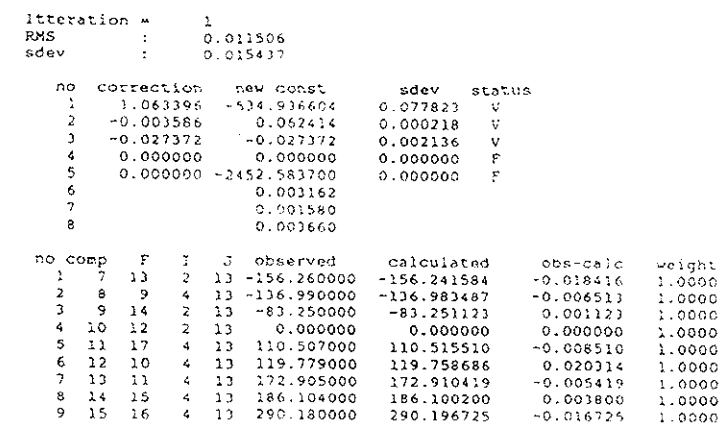

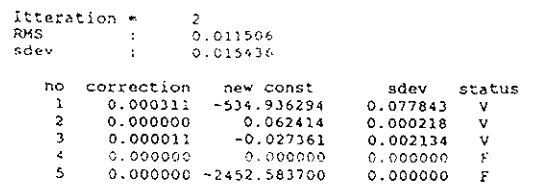

 $\mathcal{L}^{\text{max}}_{\text{max}}$  , where  $\mathcal{L}^{\text{max}}_{\text{max}}$ 

 $\sim$   $\sim$ 

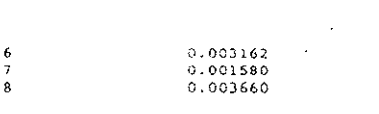

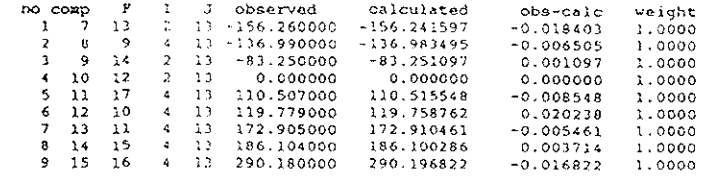

 $\tau_{\rm eff}$  . The<br>condition

 $\sim$ 

 $\mathcal{A}^{\mathcal{A}}$  .

 $\sim$ 

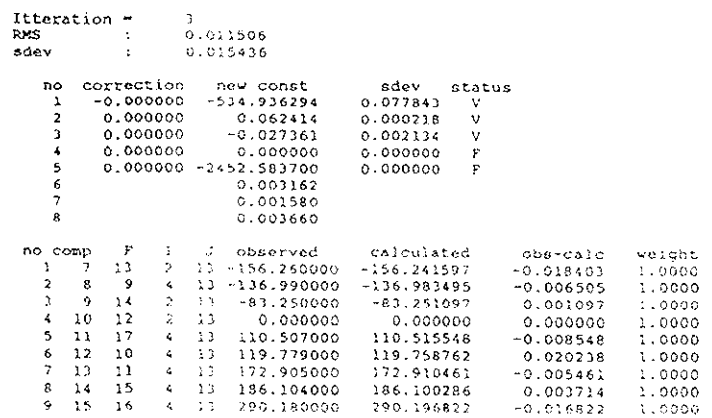

#### Correlation coefficients:

 $\mathcal{L}^{\text{max}}_{\text{max}}$  and  $\mathcal{L}^{\text{max}}_{\text{max}}$ 

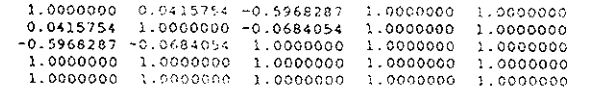

Appendix IV

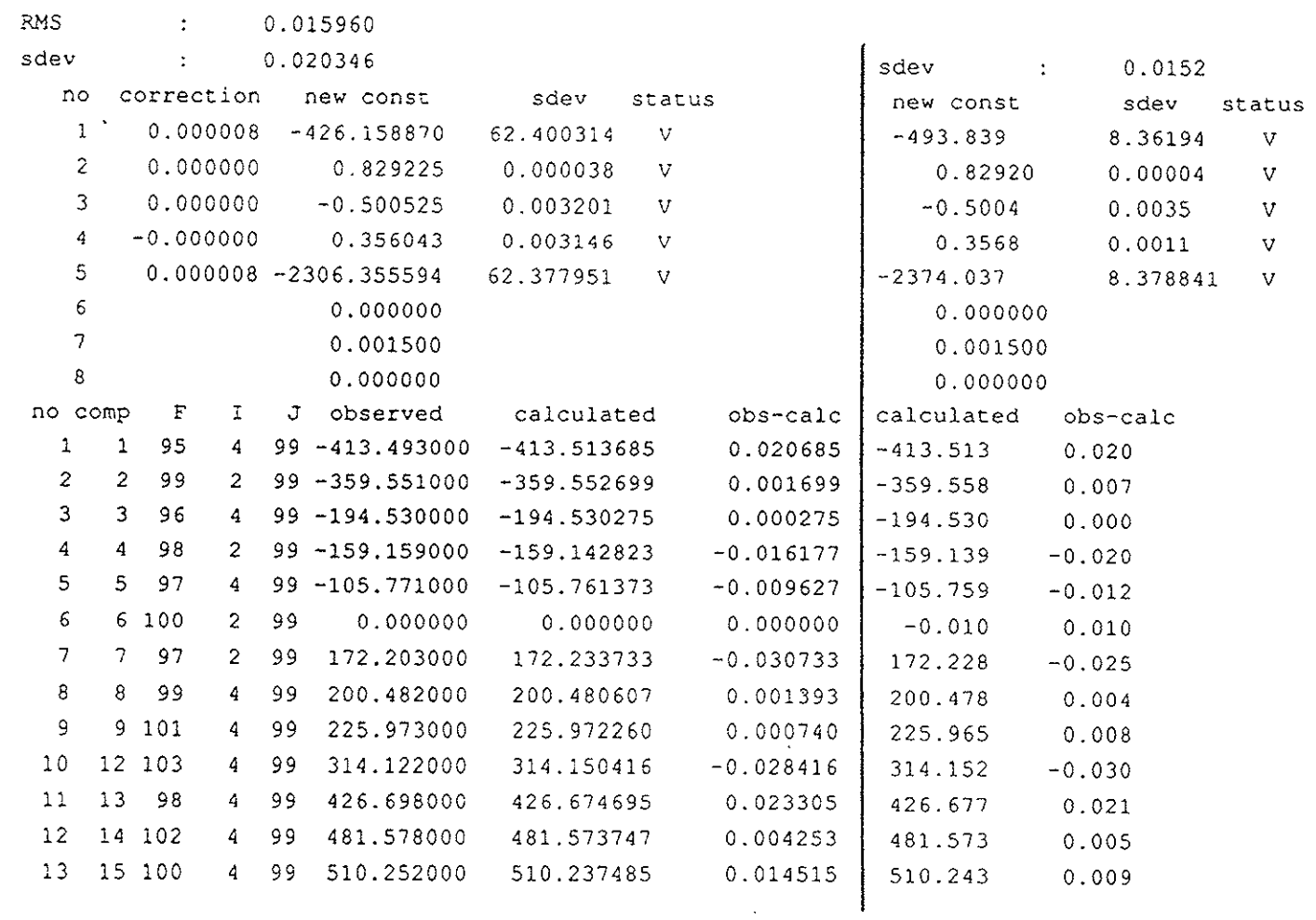

 $\frac{1}{2}$  ,  $\frac{1}{2}$  ,  $\frac{1}{2}$ 

Foth and Spieweck

 $\sim$   $\sigma$  .

 $R(98)$  58-1

 $\sim$ 

 $\hat{y} = \hat{y}$  ,  $\hat{y}$ 

 $\mathcal{L}_{\rm{in}}$ 

 $\alpha$ 

 $\mathcal{L}^{\text{max}}_{\text{max}}$ 

Ttteration =

 $\overline{5}$ 

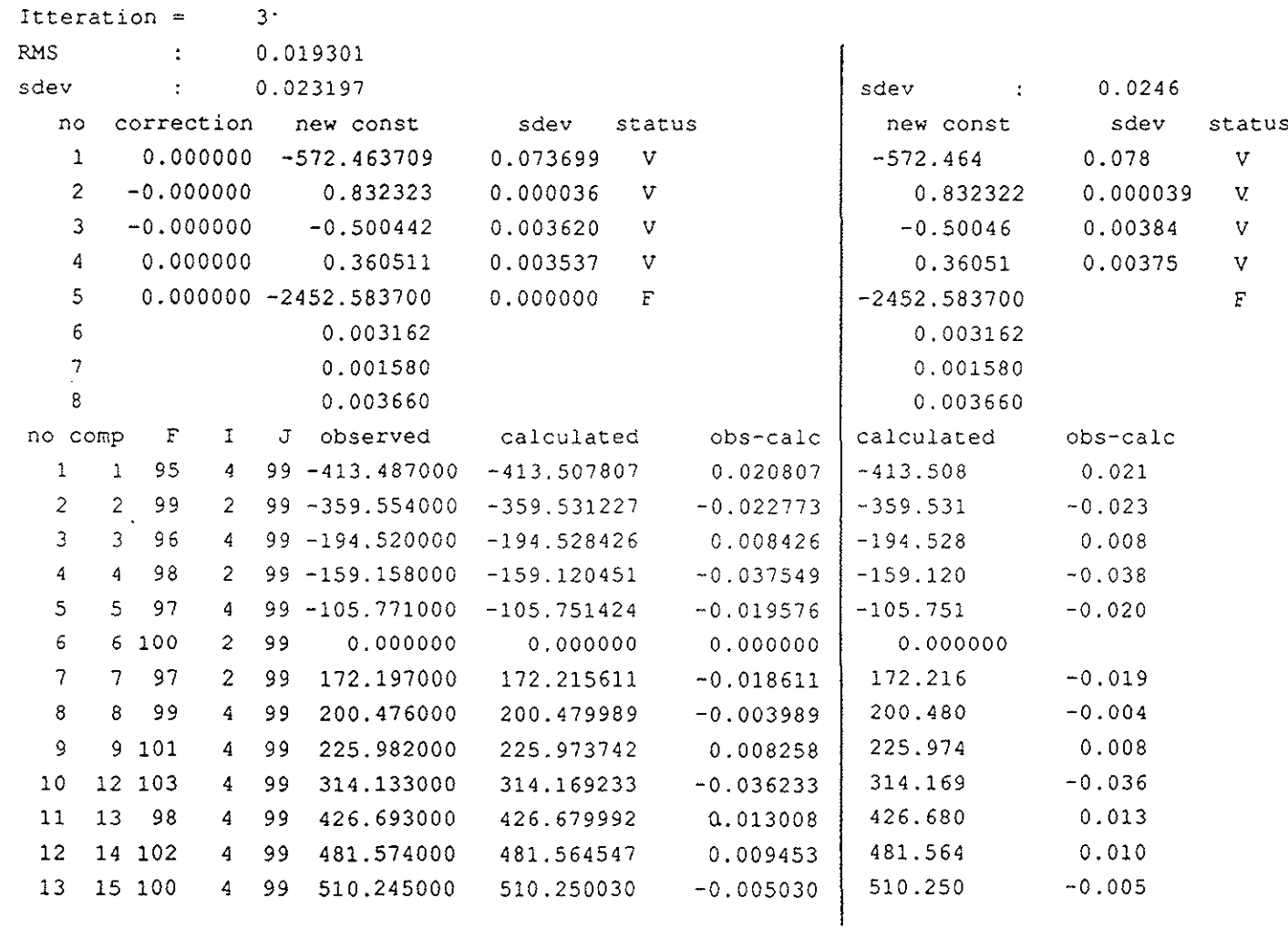

 $\tau$ 

Bordé et al.

 $\langle \cdot \rangle$ 

 $R(98)$  58-1

 $\Delta$ 

 $\sim$ 

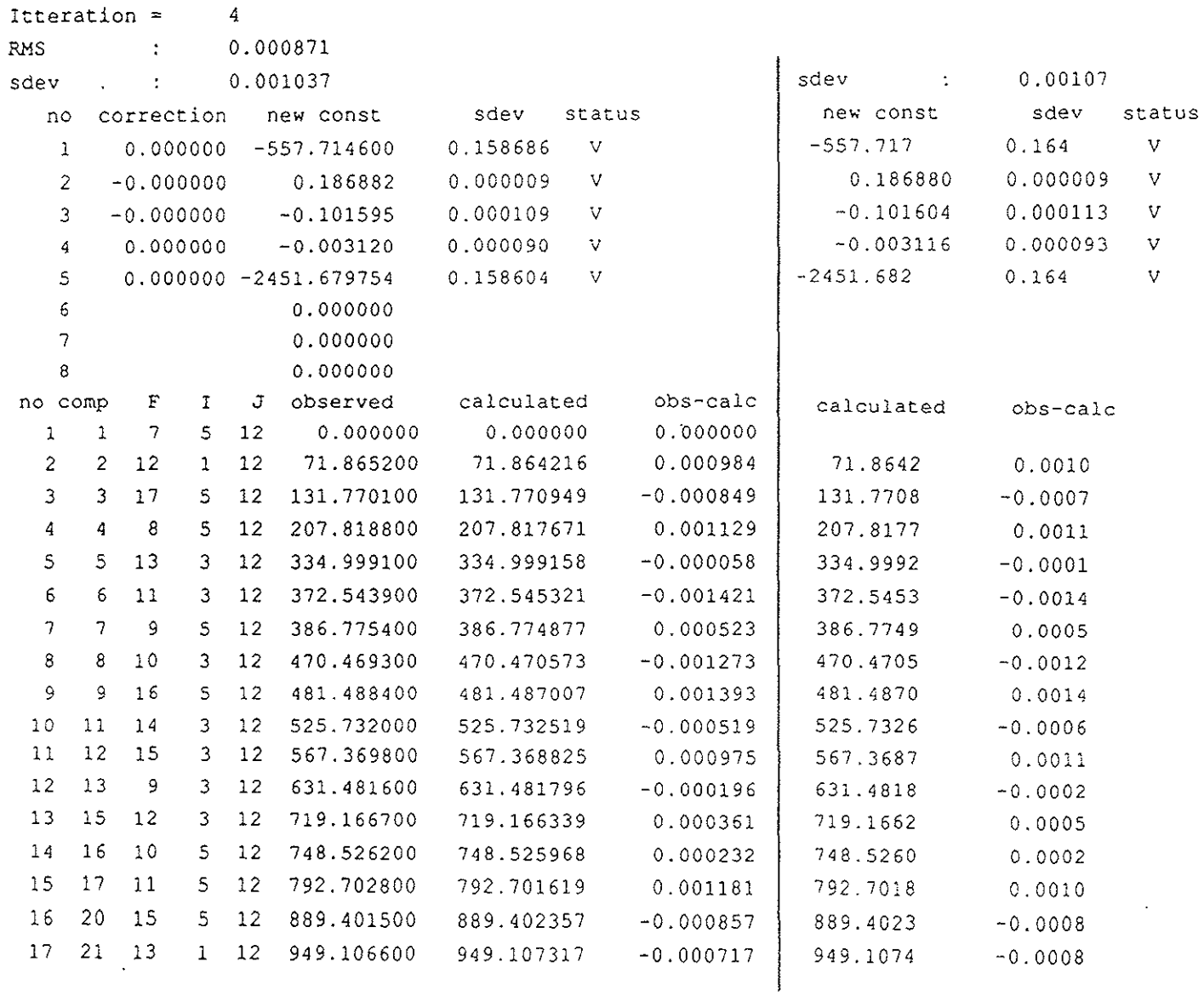

 $\tilde{\mathcal{R}}$ 

 $\omega$ 

 $\sim$ 

 $\mathcal{R}$ 

 $\bar{n}$ 

Bordé et al.

 $\Lambda\text{LV}\!\!-\!\!c$ 

 $\delta$ 

 $\frac{1}{2\beta}$ 

 $\overline{\phantom{a}}$ 

 $\mathcal{A}^{\pm}$ 

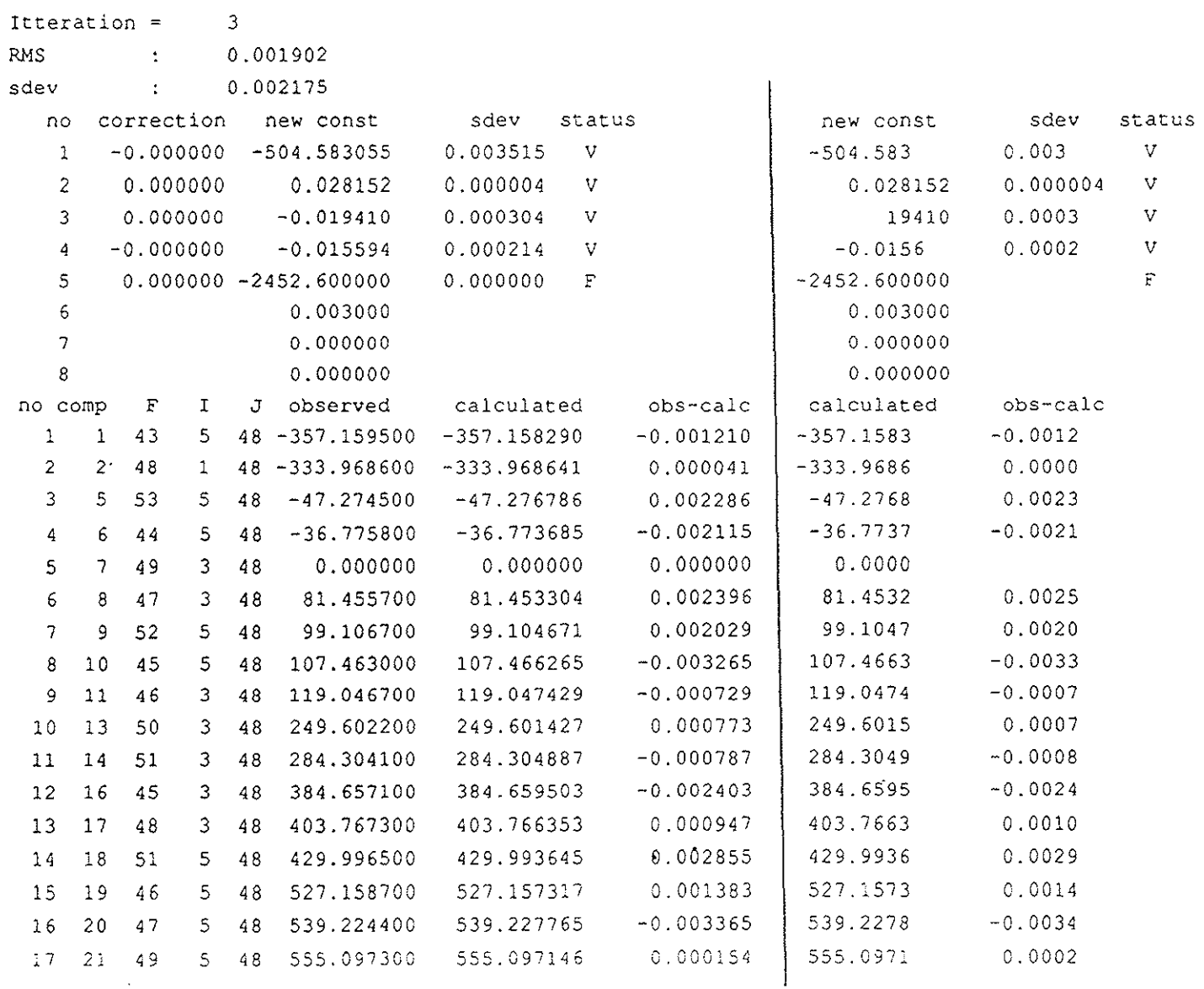

 $\mathbf{w} = \mathbf{y} = -\mathbf{y}$ 

 $\sim$ 

NTV-d

 $\partial^j$ 

 $\infty$ 

Razet et al.

 $\sim$ 

 $\epsilon$ 

 $\mathfrak{g}=\mathfrak{g}$  .  $\eta_{\rm B}$